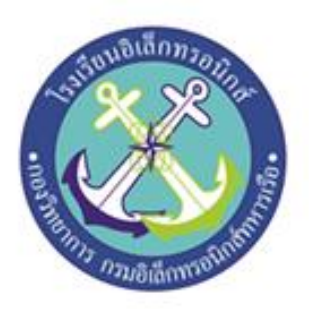

## **เครื่องเปิดปิดน ้ำสั่งกำรด้วย Google Assistant(Masterful faucet)**

**โดย**

**นรจ.พัฒนพงษ์ ภูสีริต นรจ.ชวลิต ทำยก นรจ.อนุรักษ์ เข็มสุวรรณกุล นรจ.ณัฐภัทร กนกนิลุบล นรจ.พสิษฐ์ หมื่นรอด**

โครงงานนี้เป็นส่วนหนึ่งของการศึกษาตามหลักสูตรนักเรียนจ่าทหารเรือชั้นปีที่ ๒ **พรรคพิเศษ เหล่ำ ช่ำงยุทธโยธำ (อิเล็กทรอนิกส์)ปีกำรศึกษำ ๒๕๖๐**

**โรงเรียนอิเล็กทรอนิกส์ กองวิทยำกำร กรมอิเล็กทรอนิกส์ ทหำรเรือ**

**หัวข้อโครงงำน เครื่องเปิดปิดน ้ำสั่งกำรด้วย Google Assistant(Masterful faucet)**

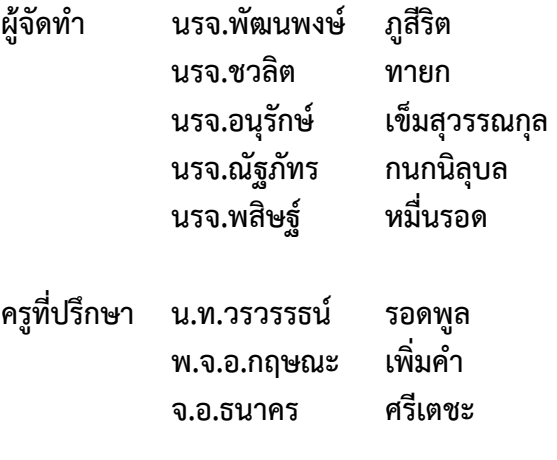

**ปีกำรศึกษำ ๒๕๖๑**

<span id="page-2-0"></span>เนื่องจากปัจจุบันการใช้สื่อการเรียนการสอนมีความหลากหลายและมีรูปแบบที่แตกต่างกัน ออกไปตามแต่ เนื้อหาของรายวิชานั้นๆมีทั้งสื่อที่เป็นรูปแบบคอมพิวเตอร์ช่วยสอน Power Point และอื่นๆ อีก มากมายตามแต่ ความถนัดของผู้สอนและเนื้อหารายวิชาทั้งนี้การเรียนการสอนของนักเรียนจ่าโรงเรียน ้อิเล็กทรอนิกส์นั้นเน้นที่ ทักษะการปฏิบัติงานเป็นสำคัญควบคู่กับหลักวิชาการที่ถูกต้อง ในการเรียนการสอน ่ หากมีการจำลองปัญหาใน สถานการณ์จริง เพื่อให้ผู้เรียนได้ฝึกการแก้ไขปัญหา การทดลอง และการสรุปผล ก็ จะช่วยให้ผู้เรียนมีความสนใจใน การเรียนมากขึ้นส่งผลให้มีผลการเรียนที่ดีขึ้นตามไปด้วย

โครงงานสิ่งประดิษฐ์ชิ้นนี้ผู้จัดท าได้สร้างเครื่องเปิดปิดน้ าสั่งการด้วย Google Assistantขึ้นมามี ้วัตถุประสงค์เพื่อ อำนวยความสะดวกแก่บุคลากรภายในโรงเรียนอิเล็กอิเล็กทรอนิกส์ กองวิทยาการกรม อิเล็กทรอนิกส์ทหารเรือ

้ เนื่องจากในปัจจุบันโรงเรียนอิเล็กทรอนิกส์ กองวิทยาการอิเล็กทรอนิกส์ทหารเรือ การจะรดน้ำ พืชผักที่เราปลูกนั้นเราต้องเดินไปเปิดวาล์วน้ำเพื่อรดน้ำพืชผักที่เราปลูก แต่บางครั้งเราก็ไม่สะดวกที่จะเดินไป เปิดวาล์วน้ าด้วยตนเองได้ อาจเพราะมีอุปสรรคบางอย่าง เช่น เราขี้เกียจบ้าง ฝนตก ลมแรง เป็นต้น อันจะเป็น ึการละเลยในการดูแลพืชผักที่เราปลูก แต่ในทุกวันนี้มีการใช้เทคโนโลยีที่เราสามารถควบคุมการเปิดปิดน้ำได้ โดยผ่านการควบคุมที่ไร้สาย

<span id="page-2-1"></span>์ ดังนั้นทางคณะผู้จัดทำ จึงได้จัดทำเครื่องเปิดปิดน้ำสั่งการด้วย Google Assistant เพื่อเพิ่ม ความสะดวกสบาย และตอบสนองความต้องการได้อย่างมาก

### **กิตติกรรมประกำศ**

การจัดท าโครงงานครั้งนี้ สามารถส าเร็จได้โดยการให้ค าปรึกษาของที่ปรึกษาโครงงานและ ความปรารนาดี จาก น.ท.วรวรรธน์ รอดพูลพ.จ.อ.กฤษณะ เพิ่มคำ จ.อ.ธนาคร ศรีเตชะ ขอขอบพระคุณ คุณครูแผนกวิทยาการโรงเรียนอิเล็กทรอนิกส์ที่ให้การสนับสนุนในด้าน

คำแนะนำและ ความรู้ที่เกี่ยวกับโครงงานนี้ตลอดให้การสนับสนุนเครื่องมือในการทำโครงงานจนสำเร็จลุล่วงไป ด้วยดี

ขอขอบพระคุณ คุณครูประจำห้องสมุดที่อำนวยการด้านการค้นหาข้อมูลที่เกี่ยวข้องกับ โครงงานนี้ ตลอดจนโรงเรียนอิเล็กทรอนิกส์ที่ทำให้เกิดโครงการนี้ขึ้นมา

ความดีและประโยชน์ขอมอบให้กับครูอาจารย์ทุกท่าน ที่ให้การสนับสนุนและประสิทธิ์ประสาน ้วิชาต่างๆ จนทำให้นักเรียนจ่ามีความรู้ความเข้าใจและความรู้ที่ได้มานี้ก็ส่งผลให้การทำโครงงานชิ้นนี้จนสำเร็จ ลุล่วงไปด้วยดี

ท้ายนี้คณะจัดท าโครงงานใคร่ขอกราบขอบพระคุณบิดา มารดา ซึ่งสนับสนุนในด้านการเงิน และให้ก าลังใจแก่ผู้จัดท าโครงงาน

### **คณะผู้จัดท้ำ**

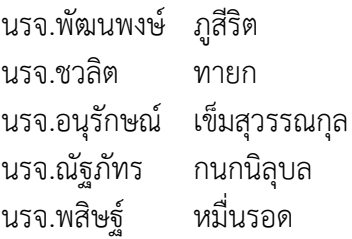

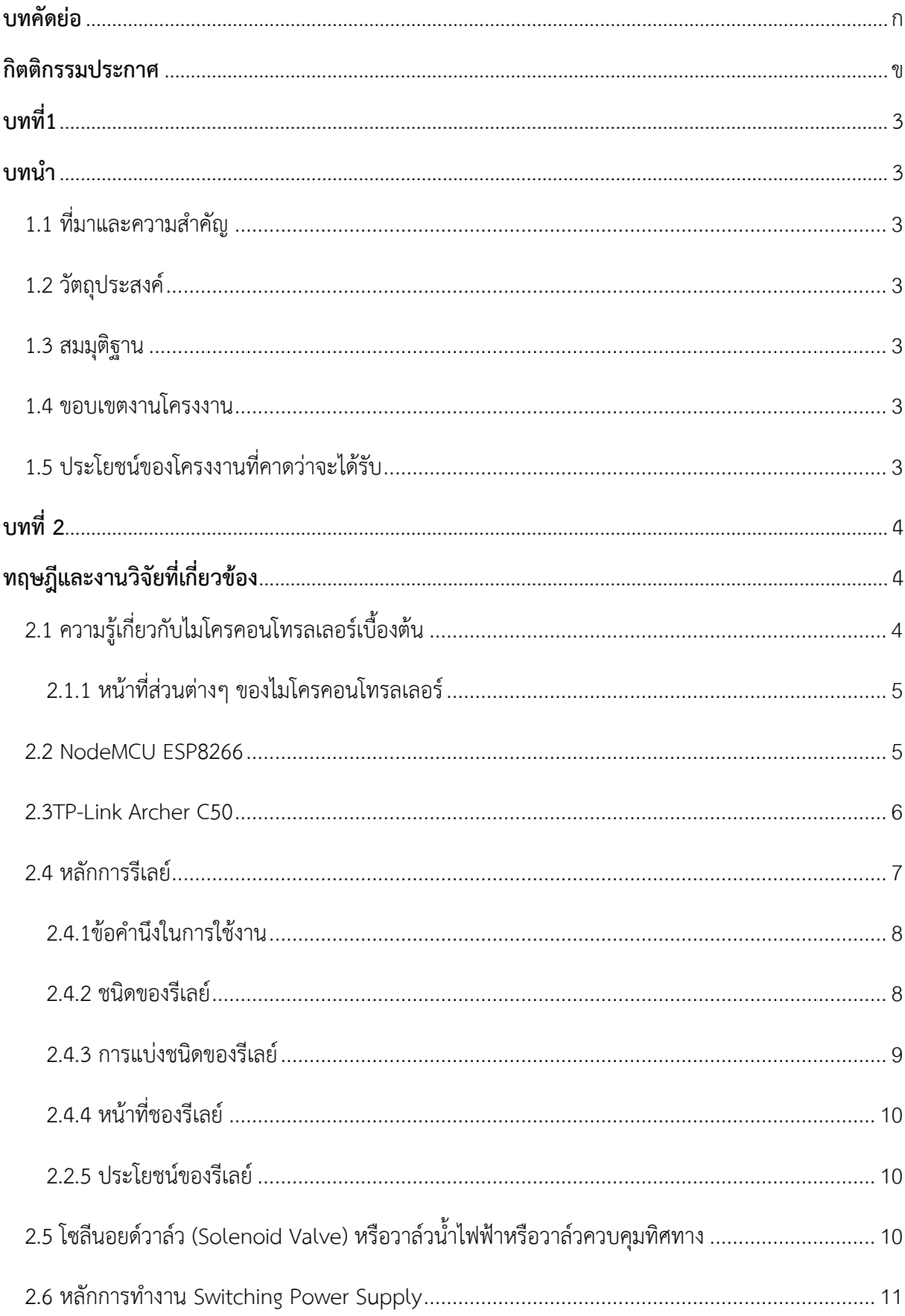

## สารบัญ

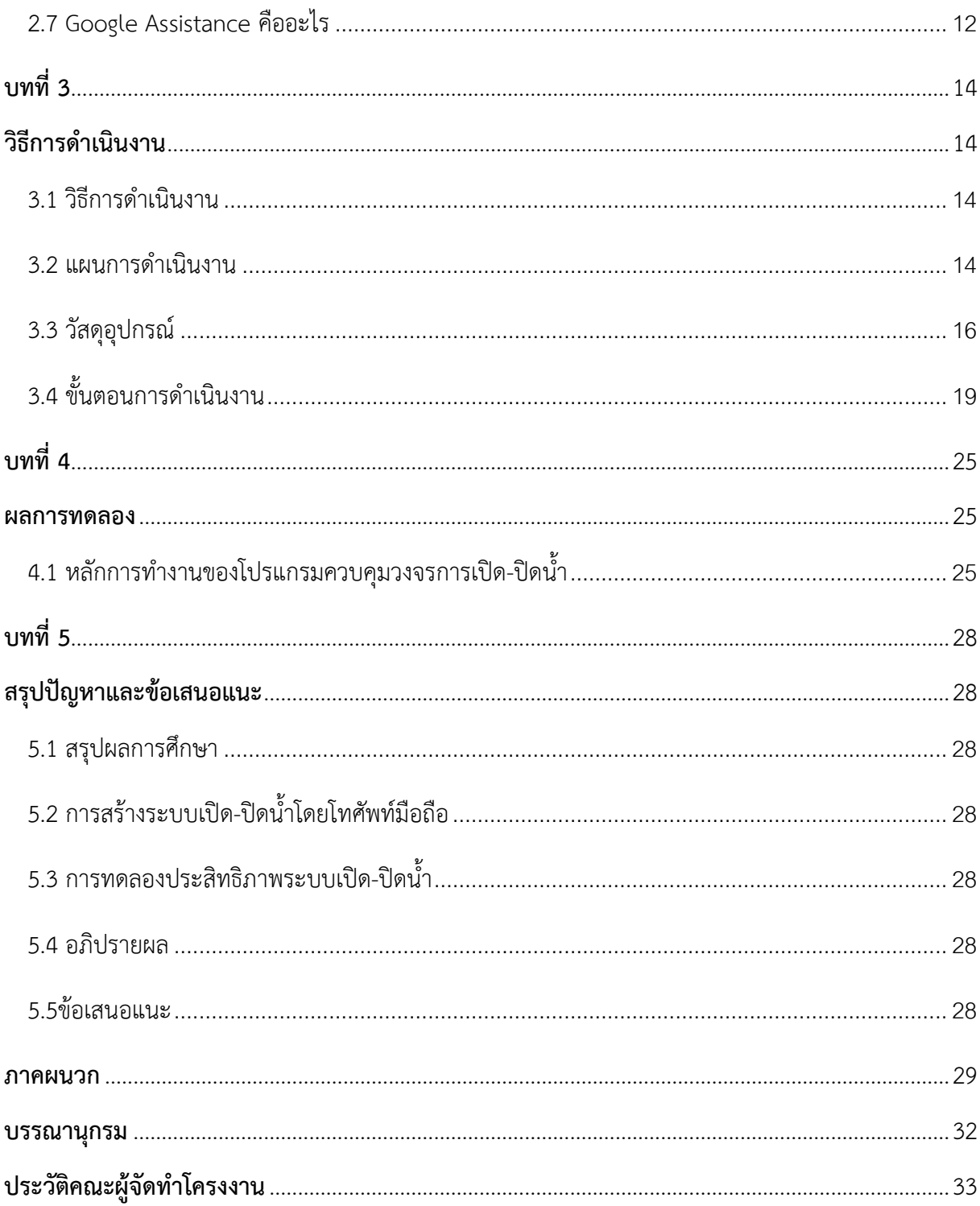

## **บทที่1**

## **บทน้ำ**

## <span id="page-6-2"></span><span id="page-6-1"></span><span id="page-6-0"></span>**1.1 ที่มำและควำมส้ำคัญ**

้ เนื่องจากในปัจจุบันโรงเรียนอิเล็กทรอนิกส์ กองวิทยาการอิเล็กทรอนิกส์ทหารเรือ การจะรดน้ำพืชผักที่ เราปลูกนั้นเราต้องเดินไปเปิดวาล์วน้ำเพื่อรดน้ำพืชผักที่เราปลูก แต่บางครั้งเราก็ไม่สะดวกที่จะเดินไปเปิดวาล์ว น้ าด้วยตนเองได้ อาจเพราะมีอุปสรรคบางอย่าง เช่น เราขี้เกียจบ้าง ฝนตก ลมแรง เป็นต้น อันจะเป็นการ ้ละเลยในการดูแลพืชผักที่เราปลูก แต่ในทุกวันนี้มีการใช้เทคโนโลยีที่เราสามารถควบคุมการเปิดปิดน้ำได้ โดย ผ่านการควบคุมที่ไร้สาย

์ ดังนั้นทางคณะผู้จัดทำ จึงได้จัดทำเครื่องเปิดปิดน้ำสั่งการด้วย Google Assistant เพื่อเพิ่มความ สะดวกสบาย และตอบสนองความต้องการได้อย่างมาก

## <span id="page-6-3"></span>**1.2 วัตถุประสงค์**

 เพื่อจัดท าเครื่องเปิดปิดน้ าสั่งการด้วย Google Assistantสามารถตอบสนองความต้องการ และ เพิ่ม ความสะดวกสบายให้แก่บุคลากรในโรงเรียนอิเล็กทรอนิกส์ กองวิทยาการอิเล็กทรอนิกส์ทหารเรือ

## <span id="page-6-4"></span>**1.3 สมมุติฐำน**

เครื่องเปิดปิดน้ าสั่งการด้วย Google Assistant สามารถสั่งเปิดปิดน้ าในระยะทางที่ไกลๆได้และช่วยลดปัญหา การลืบปิดน้ำได้

## <span id="page-6-5"></span>**1.4 ขอบเขตงำนโครงงำน**

 1.ท ากล่องราวเตอร์ควบคุมด้วยสัญญาณไวไฟในระยะพอสมควร 2.สร้างแผงควบคุมการเปิด-ปิดน้ำภายในกล่องจำนวน 1 บอร์ด

## <span id="page-6-6"></span>**1.5 ประโยชน์ของโครงงำนที่คำดว่ำจะได้รับ**

1.เครื่องเปิดปิดน้ำสั่งการด้วย Google Assistant สามารถสั่งเปิดปิดน้ำในระยะทางที่ไกลๆได้และช่วย ลดปัญหาการลืมปิดน้ าได้

 2.สามารถตอบสนองความต้องการ และเพิ่มความสะดวกสบายให้แก่บุคลากรในโรงเรียนอิเล็กทรอนิกส์ กองวิทยาการอิเล็กทรอนิกส์ทหารเรือ

3.เพื่อให้เข้าใจเนื้อหาทฤษฎีมากขึ้นและสามารถนำไปประยุกต์ใช้ในชีวิตประจำวันได้จริง

4.เพื่ออำนวยความสะดวกในการเปิด-ปิดน้ำ

5.เพิ่มความสะดวกสบายในการรดน้ าต้นไม้โดยใช้การประยุกต์กับเทคโนโลยี

6.เขียนไดอะแกรมวงจรการเปิด-ปิดน้ าได้

7.ลดการสูญเสียค่าใช้จ่ายที่มากเกินไป

8. สามารถนำเสนอและจัดทำโครงงานรูปเล่มได้อย่างถูกต้อง

## **บทที่ 2 ทฤษฎีและงำนวิจัยที่เกี่ยวข้อง**

## <span id="page-7-2"></span><span id="page-7-1"></span><span id="page-7-0"></span>**2.1 ควำมรู้เกี่ยวกับไมโครคอนโทรลเลอร์เบื องต้น**

ไมโครคอนโทรลเลอร์ (อังกฤษ: Microcontroller มักย่อว่า µC, uCหรือ MCU) คือ อุปกรณ์ ควบคุมขนาดเล็ก ซึ่งบรรจุความสามารถที่คล้ายคลึงกับระบบคอมพิวเตอร์ โดยในไมโครคอนโทรลเลอร์ได้รวม เอาซีพียู หน่วยความจำ และพอร์ต ซึ่งเป็นส่วนประกอบหลักสำคัญของระบบคอมพิวเตอร์เข้าไว้ด้วยกัน โดย ท าการ บรรจุเข้าไว้ในตัวถังเดียวกัน ไมโครคอนโทรลเลอร์ถ้าแปลความหมายแบบตรงตัวก็คือ ระบบคอนโทรลขนาด ้ เล็กเรียกอีกอย่าง หนึ่งคือเป็นระบบคอมพิวเตอร์ขนาดเล็ก ที่สามารถนำมาประยกต์ใช้งานได้หลากหลาย โดย ผ่านการออกแบบ วงจรให้เหมาะกับงานต่างๆ และยังสามารถโปรแกรมคำสั่งเพื่อควบคุมขา Input / Output เพื่อสั่งงานให้ไป ควบคุมอุปกรณ์ต่างๆ ได้อีกด้วย ซึ่งก็นับว่าเป็นระบบที่สามารถนำมาประยุคใช้งานได้ หลากหลาย ทั้งทางด้าน Digital และ Analog ยกตัวอย่างเช่น ระบบสัญญาณตอบรับอัตโนมัติ, ระบบบัตรคิว, ้ระบบตอกบัตร พนักงาน และอื่นๆ ยิ่งระบบไมโครคอนโทรลเลอร์ ในยุคปัจจุบันนั้นสามารถทำการเชื่อต่อกับ ระบบ Network ของคอมพิวเตอร์ทั่วไปได้อีกด้วย ดังนั้นการสั่งงานจึงไม่ใช่แค่หน้าแผงวงจร แต่อาจจะเป็นการ สั่งงานอยู่คนละ ซีกโลกผ่านเครือข่ายอินเตอร์เน็ตก็ได้

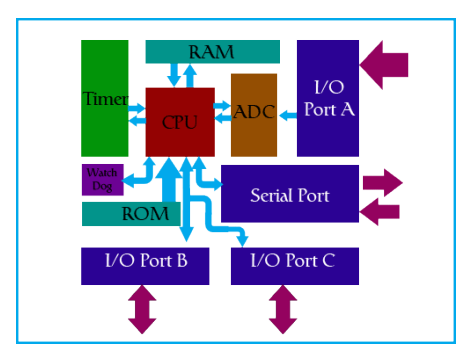

<span id="page-7-3"></span>**รูปที่ 2.1 ไมโครคอนโทรลเลอร์เบื องต้น**

### **2.1.1 หน้ำที่ส่วนต่ำงๆ ของไมโครคอนโทรลเลอร์**

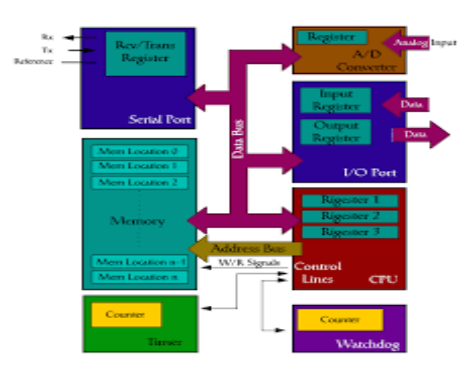

โครงสร้างโดยทั่วไปของไมโครคอนโทรลเลอร์สามารถแบ่งออกมาได้เป็น 5 ส่วนใหญ่ๆ ดังต่อไปนี้

รูปที่ 2.2 หน้าที่ส่วนต่างๆ ของไมโครคอนโทรลเลอร์

1. หน่วยประมวลผลกลางหรือซีพียู (CPU : Central Processing Unit)

2. หน่วยความจำ (Memory) สามารถแบ่งออกเป็น 2 ส่วน คือหน่วยความจำที่มีไว้สำหรับเก็บ โปรแกรมหลัก (Program Memory) เช่น Flash Memory ลักษณะการทำงานของหน่วยความจำนี้ เป็น หน่วยความจำที่ อ่าน-เขียนได้ด้วยไฟฟ้า เปรียบเสมือนฮาร์ดดิสก์ของเครื่องคอมพิวเตอร์ตั้งโต๊ะ คือข้อมูลใดๆ ที่ถูกเก็บไว้ในนี้จะ ี ไม่สูญหายไปแม้ไม่มีไฟเลี้ยง อีกส่วนหนึ่งคือหน่วยความจำข้อมูล (Data Memory) ใช้เป็น เหมือนกับกระดาษ ้ทดในการคำนวณของซีพียู และเป็นที่พักข้อมูลชั่วคราวขณะทำงาน แต่หากไม่มีไฟเลี้ยง ในการทำงานข้อมูลจะ หายไปคล้ายกับหน่วยความแรม (RAM) ในเครื่องคอมพิวเตอร์ทั่วๆไป แต่สำหรับ ไมโครคอนโทรลเลอร์ ี สมัยใหม่ หน่วยความจำข้อมูลมีทั้งที่เป็นหน่วยความจำแรม ซึ่งข้อมูลจะหายไปเมื่อไม่มี ไฟเลี้ยง และเป็นอีอีพร อม (EEPROM : Erasable Electrically Read-Only Memory) ซึ่งสามารถเก็บ ข้อมูลได้แม้ไม่มีไฟเลี้ยงก็ตาม ในอดีตเป็นหน่วยความจำโปรแกรมแบบ EPROM หน่วยความจำที่ลบด้วยแสง

3. ส่วนติดต่อกับอุปกรณ์ภายนอก หรือพอร์ต (Port) มี 2 ลักษณะคือ พอร์ตอินพุต (Input Port) และพอร์ตส่ง สัญญาณหรือพอร์ตเอาต์พุต (Output Port) ส่วนนี้จะใช้ในการเชื่อมต่อกับอุปกรณ์ภายนอก ถือว่าเป็นส่วนที่ ้สำคัญมาก พอร์ตอินพุตรับสัญญาณเพื่อนำไปประมวลผลและส่งไปแสดงผลที่พอร์ตเอาต์พุต เช่น การติดสว่าง ของหลอดไฟ เป็นต้น

4. ช่องทางเดินของสัญญาณ หรือบัส (BUS) คือเส้นทางการแลกเปลี่ยนสัญญาณข้อมูลระหว่าง ซีพียู หน่วยความจำและพอร์ต เป็นลักษณะของสายสัญญาณจำนวนมากอยู่ภายในตัวไมโครคอนโทรลเลอร์ โดย แบ่งเป็นบัสข้อมูล (Data Bus) บัสแอดเดรส (Address Bus) และบัสควบคุม (Control Bus)

5. วงจรกำเนิดสัญญาณนาฬิกา นับเป็นส่วนประกอบที่สำคัญมากอีกส่วนหนึ่ง เนื่องจากการทำงานที่ เกิดขึ้นใน ี ตัวไมโครคอนโทรลเลอร์ จะขึ้นอย่กับการกำหนดจังหวะ หากสัญญาณนาฬิกามีความถี่สง จังหวะ การทำงานก็ ้จะสามารถทำได้ถี่ขึ้น ส่งผลให้ไมโครคอนโทรลเลอร์ตัวนั้น มีความเร็วในการประมวลผลสูงตาม ไปด้วยการ เขียนโปรแกรมไมโครคอนโทรลเลอร์ภาษาซีถือว่าเป็นภาษาระดับกลาง

#### <span id="page-8-0"></span>**2.2 NodeMCU ESP8266**

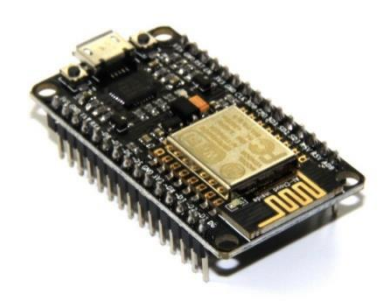

รูปที่ 2.3 NodeMCU ESP8266

ESP8266 เป็นชื่อของชิปไอซีบนบอร์ดของโมดูลซึ่งไอซี ESP8266 ไม่มีพื้นที่โปรแกรม (flash memory) ในตัวทำให้ต้องใช้ไอซีภายนอก (external flash memory) ในการเก็บโปรแกรมที่ใช้การเชื่อมต่อ ผ่าน โปรโตคอล SPI ซึ่งสาเหตุนี้เองทาให้โมดูล ESP8266 มีพื้นที่โปรแกรมมากกว่าไอซีไมโครคอนโทรลเลอร์ เบอร์อื่นๆ

ESP8266 ทา งานที่แรงดันไฟฟ้า 3.3V - 3.6V การนำไปใช้งานร่วมกับเซ็นเซอร์อื่นๆที่ใช้แรงดัน 5V ต้องใช้ วงจรแบ่งแรงดันมาช่วยเพื่อไม่ให้โมดลพังเสียหายกระแสที่โมดลใช้งานสงสดคือ 200 mA ความถี่ คริสตอล 40MHz ทำให้เมื่อนำไปใช้งานอุปกรณ์ที่ทำงานรวดเร็วตามความถี่ เช่น LCD ทำให้การแสดงผลข้อมูล รวดเร็วกว่าไมโครคอนโทรลเลอร์ยอดนิยม Arduino มาก

ขาของโมดูล ESP8266 แบ่งได้ดังนี้

- VCC เป็นขาสำหรับจ่ายไปเข้าเพื่อให้โมดูลทำงานได้ ซึ่งแรงดันที่ใช้งานได้คือ 3.3 3.6V
- GND

Reset และ CH\_PD (หรือ EN) เป็นขาที่ต้องต่อเข้าไฟ + เพื่อให้โมดูลสามารถท างานได้ ทั้ง 2 ขานี้ สามารถนำมาใช้รีเซ็ตโมดูลได้เหมือนกัน แตกต่างตรงที่ขา Reset สามารถลอยไว้ได้ แต่ขา CH\_PD (หรือ EN) จำเป็นต้องต่อเข้าไป + เท่านั้น เมื่อขานี้ไม่ต่อเข้าไฟ + โมดูลจะไม่ทำงานทันที

- GPIO เป็นขาดิจิตอลอินพุต / เอาต์พุต ทำงานที่แรงดัน3.3V
- GPIO15 เป็นขาที่ต้องต่อลง GND เท่านั้น เพื่อให้โมดูลทำงานได้

GPIO0 เป็นขาสำหรับการเลือกโหมดทำงาน หากนำขานี้ลง GND จะเข้าโหมดโปรแกรม หาก ลอย ไว้หรือนา เขาไฟ + จะเข้าโหมดการทำงานปกติ

ADC เป็นขาอนาล็อกอินพุต รับแรงดันสูงสุดที่ 1V ขนาด 10 บิต การนำไปใช้งานกับแรงดันที่ สูงกว่าต้องใช้วงจรแบ่งแรงดันเข้าช่วย

<span id="page-9-0"></span>**2.3TP-Link Archer C50**

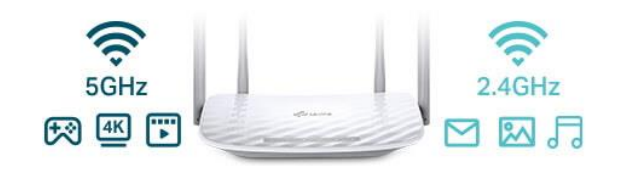

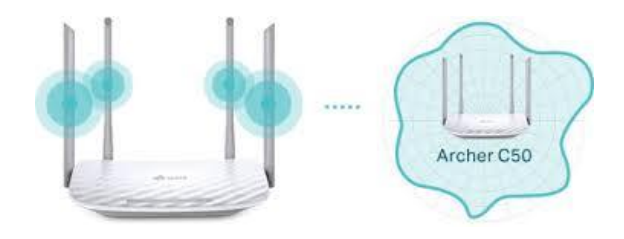

รูปที่ 2.4 TP-Link Archer C50

โครงสร้าง TP-Link Archer C50

1) TP-LINK Archer C50 เป็น Wireless Dual Band Router ที่มาพร้อมความเร็ว AC 1200 หรือ 1.2 Gbpsแบ่งเป็น 867 Mbps สำหรับความถี่ 5GHz กับ 300 Mbps สำหรับความถี่ 2.4GHz 2)เสาอากาศ5 dBi ส่งสัญญาณแบบรอบทิศทาง 4 ต้น 3)พอร์ตเชื่อมต่อ LAN x 4, WAN x 1 ความเร็ว 10/100 Mbps 4)ปุ่ม Reset Button, WPS/Wi-Fi On/Off Button และ Power On/Off Button 5)ขนาดตัวเครื่อง 229.87 x 144.19 x 36.85 mm 6)รองรับDynamic IP/Static IP/PPPoE/BigPond/ /L2TP(Dual Access) /PPTP(Dual Access) 7)โหมดควบคุม Access Control, Local Management และ Remote Management 8)ระบบความปลอดภัยมีDoS, SPI Firewall, IP Address Filter เข้ารหัสด้วย 64/128-bit WEP, WPA / WPA2, WPA-PSK/ WPA2-PSK encryption 9)รองรับการใช้งานร่วมกับเน็ตไฟเบอร์เคเบิ้ล 10)รองรับการใช้งานฟังก์ชัน Facebook Check In 11)รองรับการทำงานผ่านแอพฯ Tether

## <span id="page-10-0"></span>**2.4 หลักกำรรีเลย์**

รีเลย์ (Relay) เป็นอุปกรณ์ที่เปลี่ยนแปลงพลังงานไฟฟ้าให้เป็นพลังงานแม่เหล็ก เพื่อใช้ในการดึงดูด หน้าสัมผัสของคอนแทคให้เปลี่ยนสภาวะ โดยการป้อนกระแสไฟในกับขดลวด เพื่อทำการปิดหรือเปิด หน้าสัมผัส คล้ายกับสวิตช์อิเล็กทรอนิกส์ ซึ่งเราสามารถนำรีเลย์ไปประยุกต์ใช้ ในการควบคุมวงจรต่าง ๆ ใน ึงานช่าง อิเล็กทรอนิกส์มากมาย รีเลย์ ประกอบด้วยส่วนสำคัญ 2 ส่วนหลักคือ

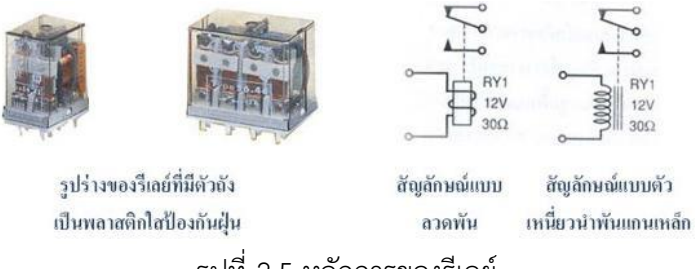

รูปที่ 2.5 หลักการของรีเลย์

1. ส่วนของขดลวด (coil) เหนี่ยวนำกระแสต่ำ ทำหน้าที่สร้างสนามแม่เหล็กไฟฟ้าให้แกนโลหะไป ึกระทุ้งให้หน้าสัมผัสต่อกัน ทำงานโดยการรับแรงดันจากภายนอกต่อคร่อมที่ขดลวดเหนี่ยวนำนี้ เมื่อขดลวด ี ได้รับแรงดัน (ค่ำแรงดันที่รีเลย์ต้องการขึ้นอยู่กับชนิดและรุ่นตามที่ผู้ผลิตกำหนด) จะเกิดสนามแม่เหล็กไฟฟ้า ท าให้แกน โลหะด้านในไปกระทุ้งให้แผ่นหน้าสัมผัสต่อกัน

2. ส่วนของหน้าสัมผัส (contact) ทำหน้าที่เหมือนสวิตช์จ่ายกระแสไฟฟ้าให้กับอุปกรณ์ที่เราต้องการ นั้นเอง จุดต่อใช้งานมาตรฐาน ประกอบด้วย จุดต่อ NC ย่อมาจาก normal close หมายความว่าปกติปิด หรือ หากยังไม่จ่ายไฟให้กับขดลวดเหนี่ยวนำหน้าสัมผัสจะติดกัน โดยทั่วไปเรามักต่อจุดนี้เข้ากับอุปกรณ์หรือ เครื่องใช้ไฟฟ้าที่ต้องการให้ทำงานตลอดเวลาเช่น จุดต่อ NO ย่อมาจาก normal open หมายความว่าปกติเปิด หรือหากยังไม่จ่ายไฟให้กับขดลวดเหนี่ยวนำหน้าสัมผัสจะไม่ติดกัน โดยทั่วไปเรามักต่อจุดนี้เข้ากับอุปกรณ์หรือ เครื่องใช้ไฟฟ้าที่ต้องการควบคุมการเปิดปิด เช่น โคมไฟสนามหญ้าหน้าบ้าน จุดต่อ C ย่อมาจาก common คือ จุดร่วมที่ต่อมาจากแหล่งจ่ายไฟ

## <span id="page-11-0"></span>**2.4.1ข้อค้ำนึงในกำรใช้งำน**

## รีเลย์ทั่วไป

1.แรงดันใช้งาน หรือแรงดันที่ให้รีเลย์ทำงานได้ หากเราดูที่ตัวรีเลย์จะระบุค่า แรงดันใช้งานไว้ หากใช้ งานในอิเล็กทรอนิกส์ ส่วนมากจะใช้แรงดันกระแสตรงในการใช้งาน) เช่น 12VDC คือต้องใช้แรงดันที่ 12 VDC เท่านั้น หากใช้มากกว่านี้ ขดลวดภายในตัวรีเลย์อาจจะขาดได้ หรือหากใช้แรงดันต่ำกว่ามากรีเลย์จะไม่ทำงาน ส่วนในการต่อวงจรนั้นสามารถต่อขั้วใดก็ได้ครับเพราะตัวรีเลย์จะไม่ระบุขั้วต่อไว้ (นอกจากชนิดพิเศษ)

2.การใช้งานกระแสผ่านหน้าสัมผัสซึ่งที่ตัวรีเลย์จะระบุไว้ เช่น 10A 220AC คือ หน้าสัมผัสของรีเลย์นั้น สามารถทนกระแสได้ 10 แอมแปร์ที่ 220VAC ครับ แต่การใช้ก็ควรจะใช้งานที่ระดับกระแสต่ำกว่านี้จะเป็นการ ดีกว่าครับ เพราะถ้ากระแสมากหน้าสัมผัสของรีเลย์จะละลายเสียหายได้

3.จำนวนหน้าสัมผัสการใช้งานควรดูว่ารีเลย์นั้นมีหน้าสัมผัสให้ใช้งานกี่อัน และมีขั้วคอมมอนด้วยหรือไม่

## <span id="page-11-1"></span>**2.4.2 ชนิดของรีเลย์**

```
รีเลย์ที่นิยมใช้งานและรู้จักกันแพร่หลาย 4 ชนิด
```
1.อาร์เมเจอร์รีเลย์ (Armature Relay)

2.รีดรีเลย์ (Reed Relay)

3.รีดสวิตช์ (Reed Switch)

4.โซลิดสเตตรีเลย์ (Solid-State Relay)

## ประเภทของรีเลย์

ี่ เป็นอุปกรณ์ทำหน้าที่เป็นสวิตช์มีหลักการทำงานคล้ายกับขดลวดแม่เหล็กไฟฟ้า หรือ โซลินอยด์ (solenoid) รีเลย์ใช้ในการควบคุมวงจรไฟฟ้าได้อย่างหลากหลาย รีเลย์เป็นสวิตช์ควบคุมที่ทำงานด้วยไฟฟ้า แบ่งออกตามลักษณะการใช้งานได้เป็น 2 ประเภทคือ

1.รีเลย์กำลัง(power relay)หรือมักเรียกกันว่าคอนแทกเตอร์ (Contactor or Magneticcontactor) ใช้ในการควบคุมไฟฟ้ากำลังมีขนาดใหญ่กว่ารีเลย์ธรรมดำ

2. รีเลย์ควบคุม (control Relay) มีขนาดเล็กกำลังไฟฟ้าต่ำใช้ในวงจรควบคุมทั่วไปที่มีกำลังไฟฟ้าไม่ มากนัก หรือเพื่อการควบคุมรีเลย์หรือคอนแทกเตอร์ขนาดใหญ่รีเลย์ควบคุมบางทีเรียกกันง่าย ๆ ว่า "รีเลย์"

## <span id="page-12-0"></span>**2.4.3 กำรแบ่งชนิดของรีเลย์**

การแบ่งชนิดของรีเลย์สามารถแบ่งได้ 11 แบบ คือ

ชนิดของรีเลย์แบ่งตามลักษณะของคอยล์ หรือ แบ่งตามลักษณะการใช้งาน (Application) ได้แก่ รีเลย์ ดังต่อไปนี้

- 1. รีเลย์กระแส (Current relay) คือ รีเลย์ที่ทำงานโดยใช้กระแสมีทั้งชนิดกระแสขาด (Under- current) และ กระแสเกิน (Over current)
- 2. รีเลย์แรงดัน (Voltage relay) คือ รีเลย์ที่ทำงานโดยใช้แรงดันมีทั้งชนิดแรงดันขาด (Undervoltage) และ แรงดันเกิน (Over voltage)
- 3. รีเลย์ช่วย (Auxiliary relay) คือ รีเลย์ที่เวลาใช้งานจะต้องประกอบเข้ากับรีเลย์ชนิดอื่น จึงจะ ท างานได้
- 4. รีเลย์กำลัง (Power relay) คือ รีเลย์ที่รวมเอาคณสมบัติของรีเลย์กระแส และรีเลย์แรงดันเข้า ด้วยกัน
- 5. รีเลย์เวลา (Time relay) คือ รีเลย์ที่ทำงานโดยมีเวลาเข้ามาเกี่ยวข้องด้วย ซึ่งมีอย่ด้วยกัน 4 แบบ คือ
	- 5.1 รีเลย์กระแสเกินชนิดเวลาผกผันกับกระแส (Inverse time over current relay) คือ ้ รีเลย์ ที่มีเวลาทำงานเป็นส่วนกลับกับกระแส
	- 5.2 รีเลย์กระแสเกินชนิดทำงานทันที (Instantaneous over current relay) คือ รีเลย์ ที่ทำงานทันทีทันใดเมื่อมีกระแสไหลผ่านเกินกว่าที่กำหนดที่ตั้งไว้
	- 5.3 รีเลย์แบบดิฟฟินิตไทม์เล็ก (Definite time lag relay) คือ รีเลย์ที่มีเวลาการทำงาน ไม่ขึ้นอยู่กับความมากน้อยของกระแสหรือค่าไฟฟ้าอื่น ๆ ที่ทำให้เกิดงานขึ้น
	- 5.4 รีเลย์แบบอินเวอสดิฟฟินิตมินิมั่มไทม์เล็ก (Inverse definite time lag relay) คือ ้รีเลย์ ที่ทำงานโดยรวมเอาคุณสมบัติของเวลาผกผันกับกระแส(Inverse time)และแบบ ดิฟฟินิตไทม์แล็ก (Definite timelag relay) เข้าด้วยกัน
- 6. รีเลย์กระแสต่ำ (Differential relay) คือ รีเลย์ที่ทำงานโดยอาศัยผลต่างของกระแส
- 7. รีเลย์มีทิศ (Directional relay) คือรีเลย์ที่ทำงานเมื่อมีกระแสไหลผิดทิศทาง มีแบบรีเลย์กำลังมีทิศ (Directional power relay) และรีเลย์กระแสมีทิศ (Directional current relay)
- 8. รีเลย์ระยะทาง (Distance relay) คือ รีเลย์ระยะทางมีแบบต่าง ๆ ดังนี้
	- รีแอกแตนซ์รีเลย์ (Reactance relay)
	- อิมพีแดนซ์รีเลย์ (Impedance relay)
	- โมห์รีเลย์ (Mho relay)
	- โอห์มรีเลย์ (Ohm relay)
	- โพลาไรซ์โมห์รีเลย์ (Polaized mho relay)
	- ออฟเซทโมห์รีเลย์ (Off set mho relay)

9.รีเลย์อุณหภูมิ (Temperature relay) คือ รีเลย์ที่ทำงานตามอุณหภูมิที่ตั้งไว้

10.รีเลย์ความถี่ (Frequency relay) คือ รีเลย์ที่ทำงานเมื่อความถี<sup>่</sup>ของระบบต่ำกว่าหรือมากกว่าที่ตั้ง ไว้

-11.บูคโฮลซ์รีเลย์ (Buchholz 's relay) คือรีเลย์ที่ทำงานด้วยก๊าซใช้กับหม้อแปลงที่แช่อยู่ในน้ำมันเมื่อ<br>เกิดฟอลต์ขึ้นภายในหม้อแปลง - จะทำให้น้ำมันแตกตัวและเกิดก๊าซขึ้นภายในไปดันหน้าสัมผัสให้รีเลย์ ้ จะทำให้น้ำมันแตกตัวและเกิดก๊าซขึ้นภายในไปดันหน้าสัมผัสให้รีเลย์ ท างานความรู้ทั่วไปเกี่ยวกับรีเลย์

<span id="page-13-0"></span>**2.4.4 หน้ำที่ชองรีเลย์**คือ เป็นอุปกรณ์ไฟฟ้าที่ใช้ตรวจสอบสภาพการณ์ของทุกส่วนในระบบก าลังไฟฟ้าอยู่ ตลอดเวลาหากระบบมีการทำงานที่ผิดปกติ รีเลย์จะเป็นตัวสั่งการให้ตัดส่วนที่ลัดวงจรหรือส่วนที่ทำงานผิดปกติ ออกจากระบบทันทีโดยเซอร์กิตเบรกเกอร์จะเป็นตัวที่ตัดส่วนที่เกิดฟอลต์ออกจากระบบจริง ๆ

## <span id="page-13-1"></span>**2.2.5 ประโยชน์ของรีเลย์**

1. ทำให้ระบบส่งกำลังมีเสถียรภาพ (Stability) สูงโดยรีเลย์จะตัดวงจรเฉพาะส่วนที่เกิดผิดปกติออกเท่านั้นซึ่ง จะเป็นการลดความเสียหายให้แก่ระบบน้อยที่สุด

- 2. ลดค่าใช้จ่ายในการซ่อมแซมส่วนที่เกิดผิดปกติ
- 3. ลดความเสียหายไม่เกิดลุกลามไปยังอุปกรณ์อื่น ๆ
- 4. ท าให้ระบบไฟฟ้าไม่ดับทั้งระบบเมื่อเกิดฟอลต์ขึ้นในระบบ
- 2.2.6 คุณสมบัติที่ดีของรีเลย์
	- 1. ต้องมีความไว (Sensitivity) คือมีความสามารถในการตรวจพบสิ่งที่ผิดปกติเพียงเล็กน้อยได้

2. มีความเร็วในการทำงาน (Speed) คือความสามารถทำงานได้รวดเร็วทันใจ ไม่ทำให้เกิดความ เสียหายแก่อุปกรณ์และไม่กระทบกระเทือนต่อระบบ โดยทั่วไปแล้วเวลาที่ใช้ในการตัดวงจรจะขึ้นอยู่กับระดับ ของแรงดันของระบบด้วย

## <span id="page-13-2"></span>**2.5 โซลีนอยด์วำล์ว (Solenoid Valve) หรือวำล์วน ้ำไฟฟ้ำหรือวำล์วควบคุมทิศทำง**

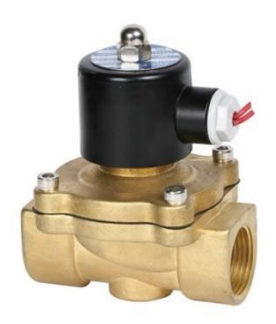

**รูปที่ 2.6 โซลีนอยด์วำล์ว (Solenoid Valve)**

โซลีนอยด์วาล์ว (Solenoid Valve) หรือวาล์วน้ าไฟฟ้าหรือวาล์วควบคุมทิศทาง เป็นอุปกรณ์ ปิด-เปิด ของเหลว และก๊าซ เช่น เครื่องกรองน้ำ RO,ท่อน้ำ,ก๊าซ,น้ำมัน เมื่อจ่ายไฟให้อุปกรณ์นี้มีทั้งแบบวาล์วพลาสติก ้วาล์ว ทองเหลือง CPVC Valve สำหรับงานเคมีบางชนิด มีขนาดต่างๆ 1/4นิ้ว, 3/8นิ้ว, 1/2นิ้ว, 3/4นิ้ว, 1นิ้ว, 1.5นิ้ว, 2 นิ้ว เป็นระบบ Normally Close (N/C)

โซลีนอยด์วาล์ว โดยการสั่งงานด้วยขดลวดไฟฟ้าเป็นส่วนหนึ่งของวาล์วควบคุมทิศทางการทำงานของ ้วาล์วเริ่ม จากการส่งกระแสไฟไปที่ขดลวดเหนี่ยวนำทำให้เกิดสนามแม่เหล็กหรือที่เรียกว่า "โซลีนอยด์" เพื่อ ควบคุมการทำงานของวาล์ว จึงเรียกว่า "โซลีนอยด์วาล์ว" โดยโซลีนอยด์วาล์วมีการทำงานตามรูปแบบของสปูน หรือแกนอาเมเจอร์ของวาล์วนั้นๆ หรือสังเกตประเภทของวาล์วได้จากสัญลักษณ์วาล์ว (Symbol)

ี่ ซึ่งแบ่งประเภทวาล์วโซลีนอยด์วาล์วในร้านเราส่วนมากจะนำไปใช้ในเครื่องกรองน้ำดื่มRO,อุตสาหกรรม บ าบัดน้ า, อุตสาหกรรมอาหารและยา, อุตสาหกรรมสิ่งทอ, ในเครื่องปรับอากาศ, ตู้เย็น,รถยนต์และเครื่องชง กาแฟ

## <span id="page-14-0"></span>**2.6 หลักกำรท้ำงำน Switching Power Supply**

ในปัจจุบัน ได้มีการใช้เทคโนโลยีแหล่งจ่ายกำลังสวิตชิ่งกันอย่างแพร่หลาย ซึ่ง Switching Power Supply นั้นถูกสร้างขึ้นมาเพื่อใช้ในงานอิเล็กทรอนิกส์ เป็นแหล่งจ่ายไฟให้กับอุปกรณ์ต่างๆ และสามารถ เปลี่ยนแรงดันไฟจากไฟสลับโวลต์สูงให้เป็นแรงดันไฟตรงโวลต์ต่ าได้ ซึ่งองค์ประกอบพื้นฐานนั้นโดยทั่วไปจะ คล้ายกันและสิ่งที่ส าคัญที่สุดขององค์ประกอบนี้คือ คอนเวอร์เตอร์

Switching Power Supply จะประกอบด้วย 3 ส่วนใหญ่ๆ คือ

1.วงจรฟิลเตอร์และเรกติไฟเออร์ วงจรฟิลเตอร์และเรกติไฟเออร์ ทำหน้าที่แปลงแรงดันไฟสลับเป็น ไฟตรง

2.คอนเวอร์เตอร์ คอนเวอร์เตอร์ ทำหน้าที่แปลงไฟตรงเป็นไฟสลับความถี่สูง และแปลงกลับเป็น <u>ไ</u>ฟตรงโวลต์ต่ำ

3.วงจรควบคุม วงจรควบคุม ทำหน้าที่ควบคุมการทำงานของคอนเวอร์เตอร์ เพื่อให้ได้แรงดันเอาต์พุต ตามต้องการ

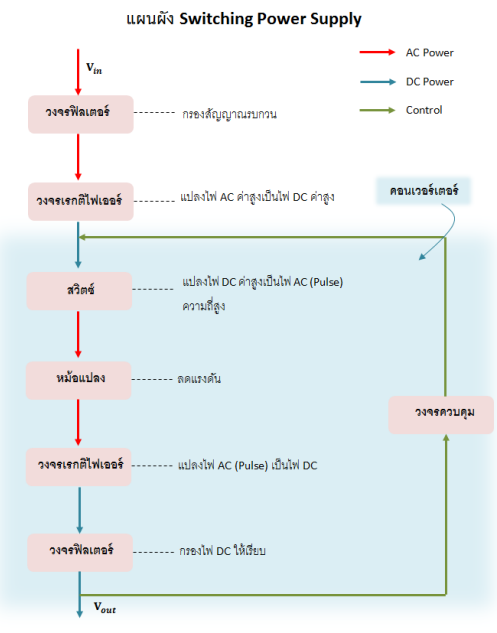

**รูปที่ 2.7 แผนผัง Switching Power Supply**

การคงค่าแรงดันจะท าโดยการป้อนค่าแรงดันที่ Output กลับมายังวงจรควบคุม เพื่อควบคุมให้การ นำกระแสมากขึ้นหรือน้อยลงตามการเปลี่ยนแปลงของแรงดันที่ Output ซึ่งจะมีผลทำให้แรงดัน Output คงที่ ได้

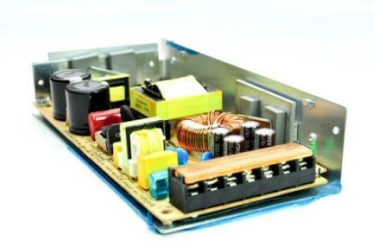

### รูปที่ 2.8 ภาพวงจร Switching Power Supply

#### <span id="page-15-0"></span>**2.7 Google Assistance คืออะไร**

Google Assistant คือระบบสั่งงานด้วยเสียงจากค าพูดของเรา ปกติแล้วระบบนี้จะอยู่ในมือถือ Google Pixel ที่ทาง Google พัฒนาขึ้นมาเอง แต่ตอนนี้ทาง Google คงเห็นว่าพร้อมแล้วที่จะพา Google Assistant ออกมาโลดแล่นยังมือถือรุ่นอื่นๆ ได้แล้วจึงตัดสินใจปล่อยออกมาให้ดาวน์โหลดสำหรับมือถือแอน ดรอยด์ทั่วไปสามารถใช้งานได้ ร่วมถึง iOSก็เช่นกัน

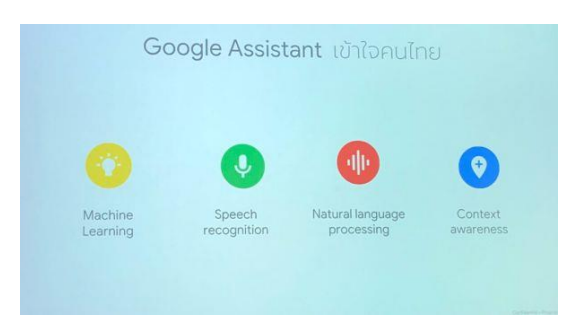

Google Assistant ให้ผู้ใช้งานสนทนากับ Google เพื่อช่วยทำสิ่งต่างๆ ได้ด้วยคำสั่งภาษาไทย ตั้งแต่ เปิดเพลงที่ชอบ หาเส้นทางที่ไปถึงออฟฟิศได้เร็วที่สุด หรือตั้งนาฬิกาปลุกสำหรับวันต่อไป โดยสามารถเปิดใช้ งาน Google Assistant ได้ง่ายๆ เพียงกดปุ่ม Home ค้างไว้ ผู้ช่วยส่วนตัวจาก Google ก็พร้อมให้ความ ช่วยเหลือทุกเมื่อ แม้กระทั่งในเวลาที่มีงานล้นมือหรือยุ่งมากแค่ไหนก็สามารถสั่งให้ Google Assistant ช่วยตั้ง ค่าแจ้งเตือน หรือบอกทางได้

Google Assistant ซึ่งขับเคลื่อนด้วย Machine Learning ถูกพัฒนามาจากประสบการณ์ในการ ให้บริการด้านการค้นหาข้อมูลของ Google ที่ยาวนานกว่า 2 ทศวรรษ รวมถึงการเข้าใจภาษาธรรมชาติ (natural language processing) คอมพิวเตอร์วิทัศน์ (computer vision) และการเข้าใจบริบทของผู้ใช้งาน (understanding user context) ทำให้สามารถเข้าใจบทสนทนา คำถาม และคำสั่งต่างๆ ที่มีความซับซ้อน ซึ่ง จะมีการพัฒนาให้ดีขึ้นเรื่อยๆ โดยเรียนรู้จากสิ่งที่ผู้ใช้งานสนใจ ชอบ หรือไม่ชอบ ซึ่งการใช้งานมีความปลอดภัย เป็นส่วนตัว และสามารถควบคุมได้

สื่อโทรศัพท์มือถือ คืออะไร และมีประโยชน์อย่างไร

สื่อโทรศัพท์มือถือ คือ การรับ-ส่งสารผ่านช่องทางโทรศัพท์มือถือนั่นเองแต่สิ่งที่น่าสังเกต ก็คือ สื่อ โทรศัพท์มือถือ นอกจากจะเป็นการสื่อสารระหว่างบุคคล (Interpersonal Communication) แล้ว ยัง สามารถสื่อสารในระดับ มวลชน (Mass Communication) ได้อีกด้วย โดยที่จะเป็นการเข้าถึงมวลชนใน ระดับ รายบุคคล (One-to-one Communication)ได้ ซึ่งถือเป็นเครื่องมือสื่อสารชนิดแรกที่มีศักยภาพเพียงพอที่จะ รวบเอาการสื่อสารในทุกระดับ ไว้ด้วยกัน โดยอาศัยเอกลักษณ์อันโดดเด่นของตัวเอง คือความเป็นมัลติมีเดีย ้อินเตอร์แอคทีฟ และขนาดที่เล็กจน สามารถพกพาไปไหนต่อไหนได้ ที่สำคัญยิ่งไปกว่า นั่นก็คือนอกจาก โทรศัพท์มือถือจะสามารถทำตัวเป็น "สื่อ" ด้วย ตัวของมันเองแล้วยังกลายเป็นศูนย์รวมของสื่ออื่นๆ มากมาย (Media Convergence) ทั้งสื่อสิ่งพิมพ์ สื่อ อิเล็กทรอนิกส์ (โทรทัศน์ วิทยุ) หรือแม้แต่สื่อใหม่อย่างอินเทอร์เน็ต ดังคำกล่าวที่ทุกท่านคงจะเคยได้ยินกันอยู่ บ่อยๆ ว่า "ไม่มีอะไรที่โทรศัพท์มือถือทำไม่ได้" เพราะ ณ ปัจจุบันนี้ การรับชมโทรทัศน์ ฟังวิทยุอ่านหนังสือพิมพ์

นิตยสาร หรือแม้กระทั่งเล่นอินเทอร์เน็ต ก็สามารถท าได้ครบครันผ่านหน้าจอเล็กๆ ของโทรศัพท์มือถือ สิ่งนี้เองที่ ถือเป็นปรากฏการณ์ครั้งส าคัญที่จะต้องวิเคราะห์ถึงอัตลักษณ์ และบทบาทของสื่อใหม่นี้อย่างใกล้ชิด

(ซึ่งจะกล่าว อย่างละเอียดในครั้งต่อไป)ในเบื้องต้นจะอยู่ในรูปแบบของตัวอักษรผ่านทางข้อความสั้นไปยัง โทรศัพท์มือถือ หรือ ที่เรียกกันว่า เอสเอ็มเอสมาร์เก็ตติ้ง (SMS Marketing)

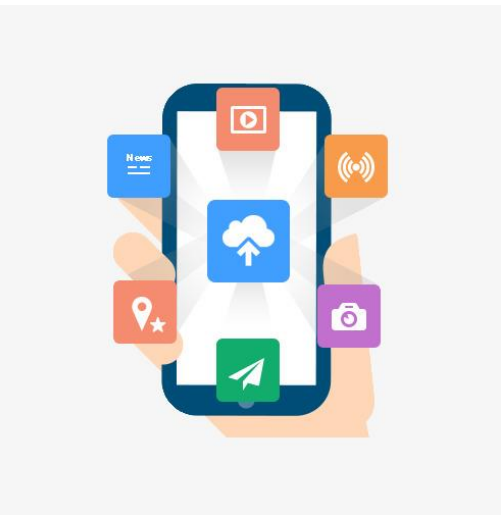

**รูปที่ 2.9 สื่อโทรศัพท์มือถือ**

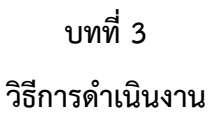

#### <span id="page-17-2"></span><span id="page-17-1"></span><span id="page-17-0"></span>**3.1 วิธีกำรด้ำเนินงำน**

<span id="page-17-3"></span>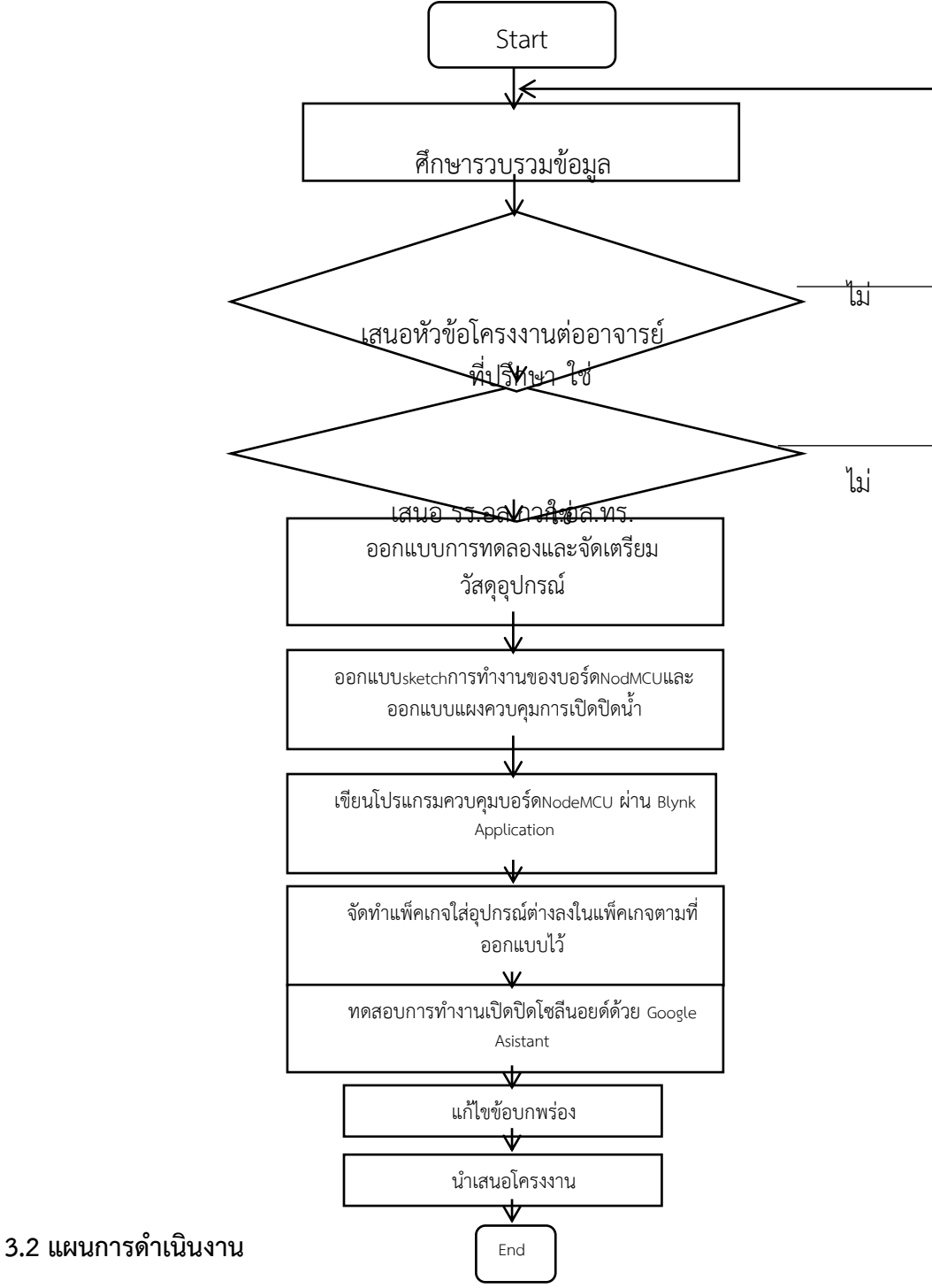

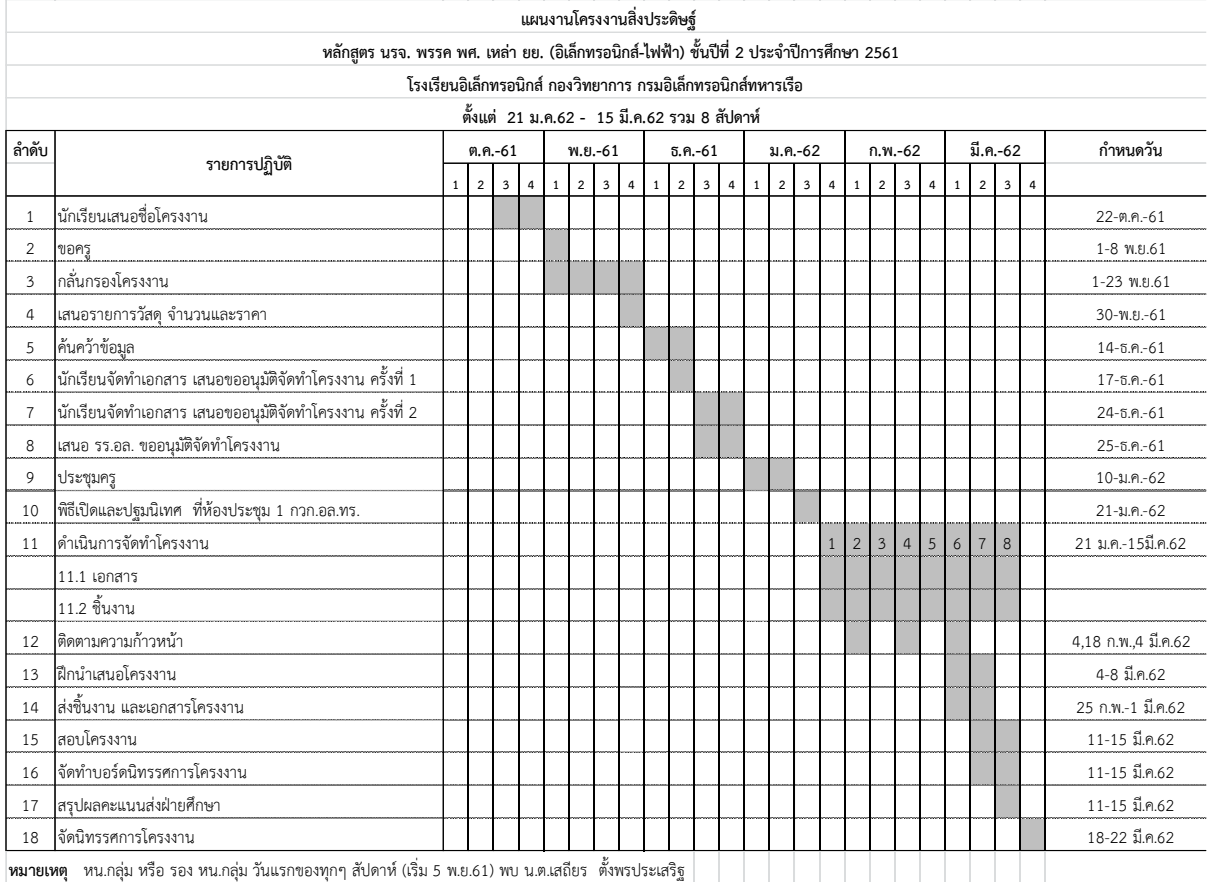

<span id="page-18-0"></span>**ตำรำงที่ 3.1 แผนกำรด้ำเนินงำน**

## **3.3 วัสดุอุปกรณ์**

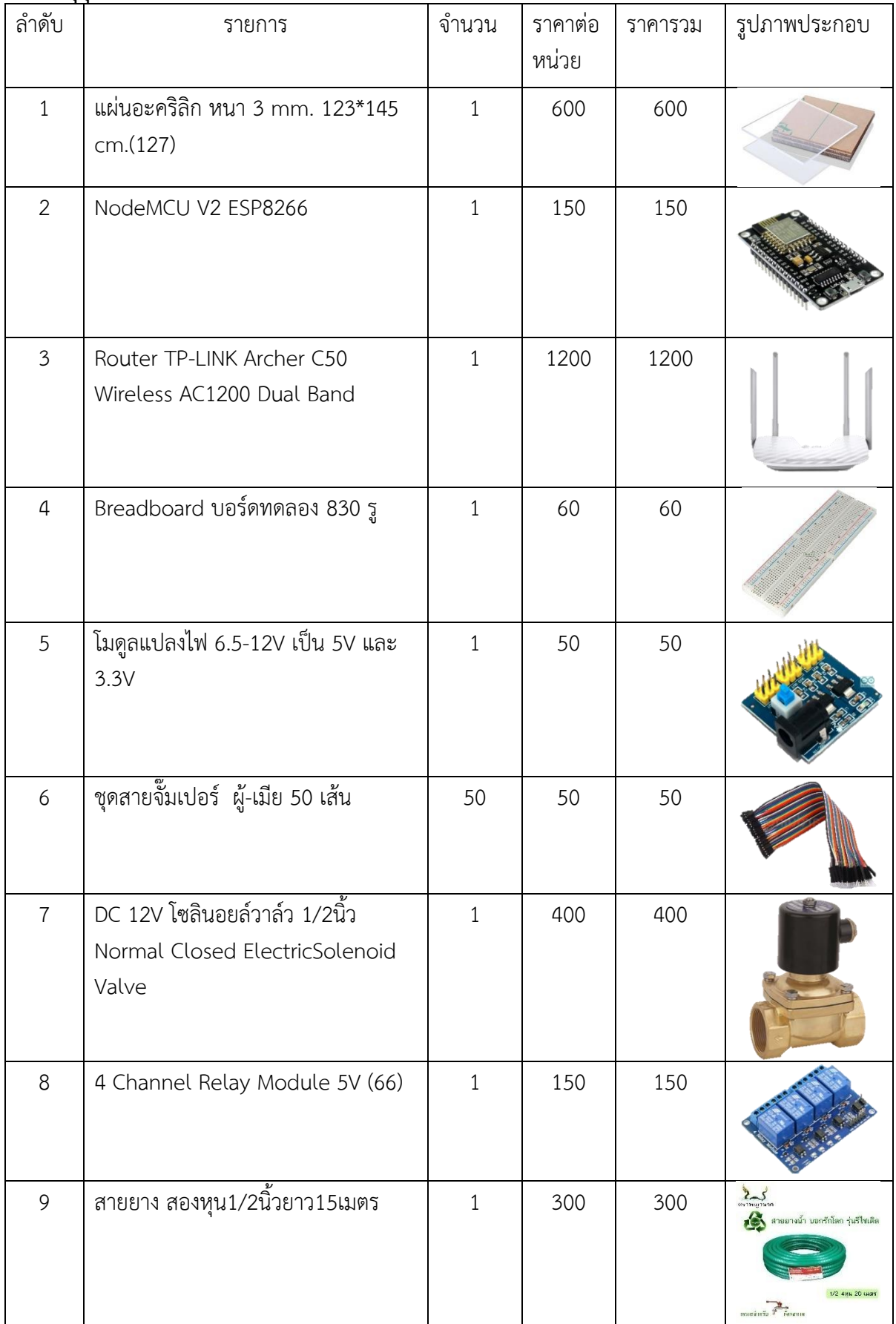

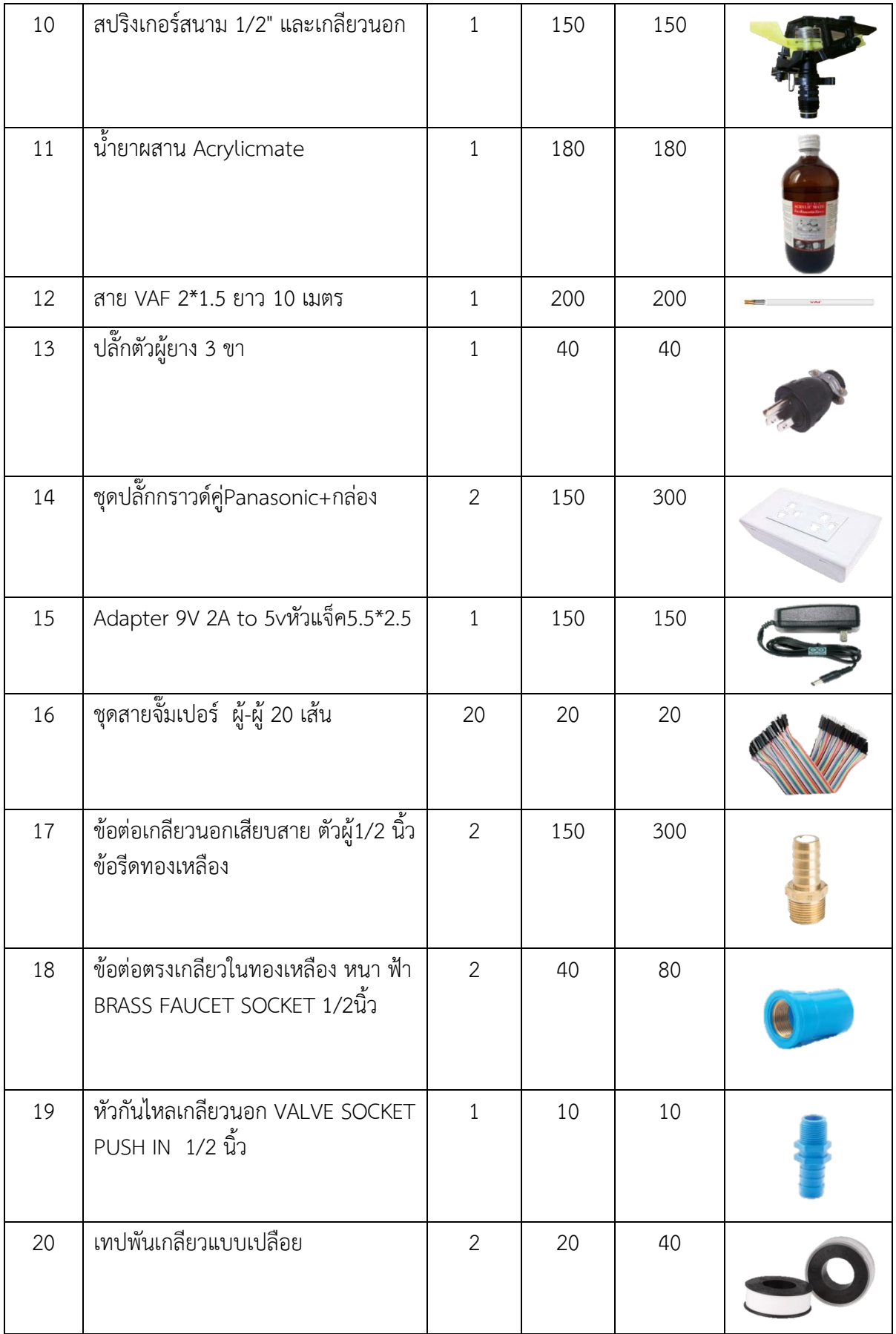

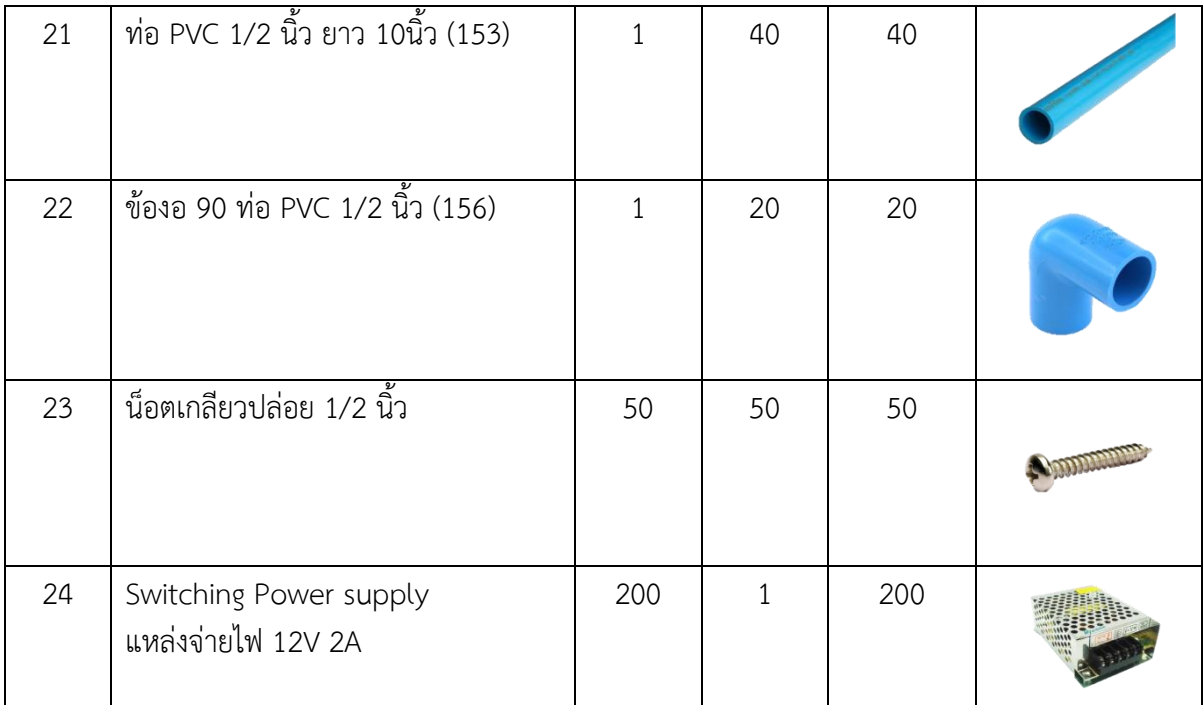

<span id="page-21-0"></span>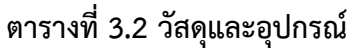

# **3.4 ขั นตอนกำรด้ำเนินงำน**

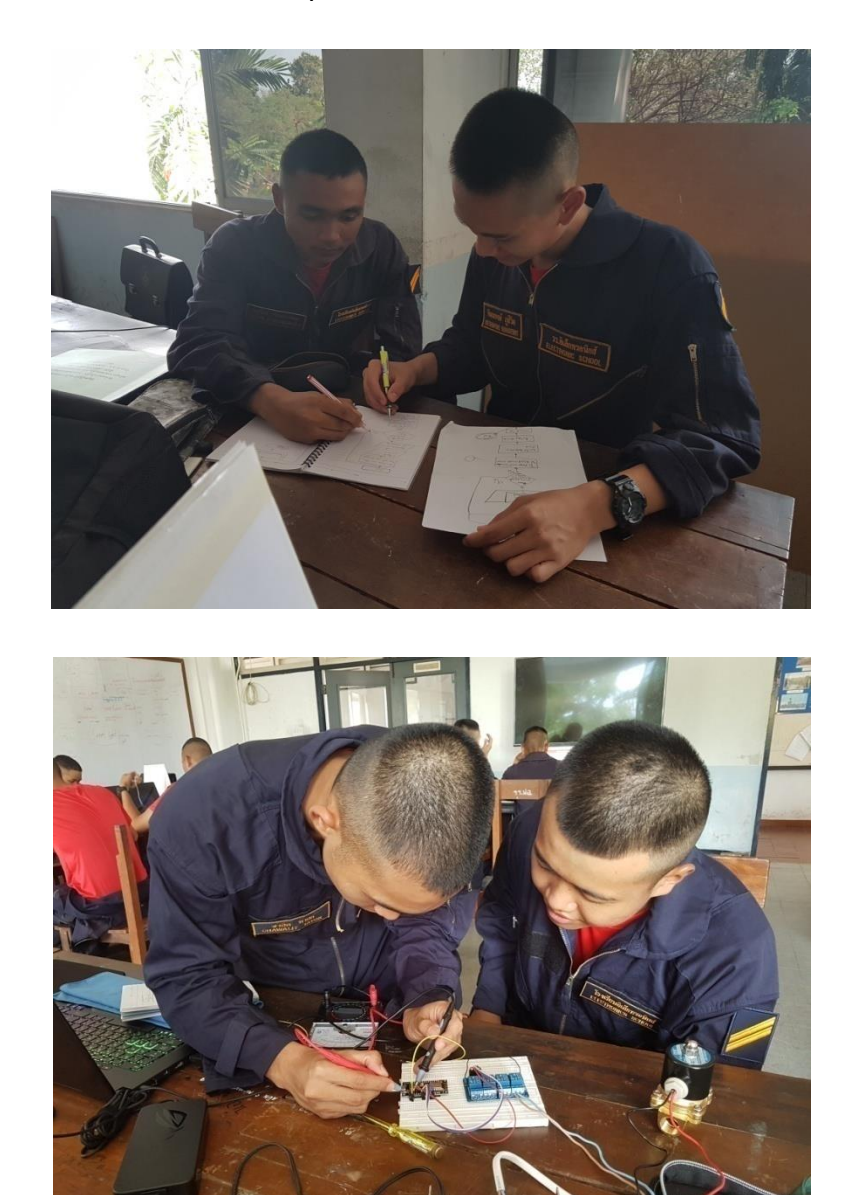

**3.4.1 วำงแผนออกแบบวงจรควบคุมกำรเปิด-ปิดน ้ำ**

**รูปที่ 3.2 วำงแผนออกแบบวงจรควบคุมกำรเปิด-ปิดน ้ำ**

## **3.4.2 เขียนโปรแกรมควบคุมกำรเปิด-ปิดน ้ำ**

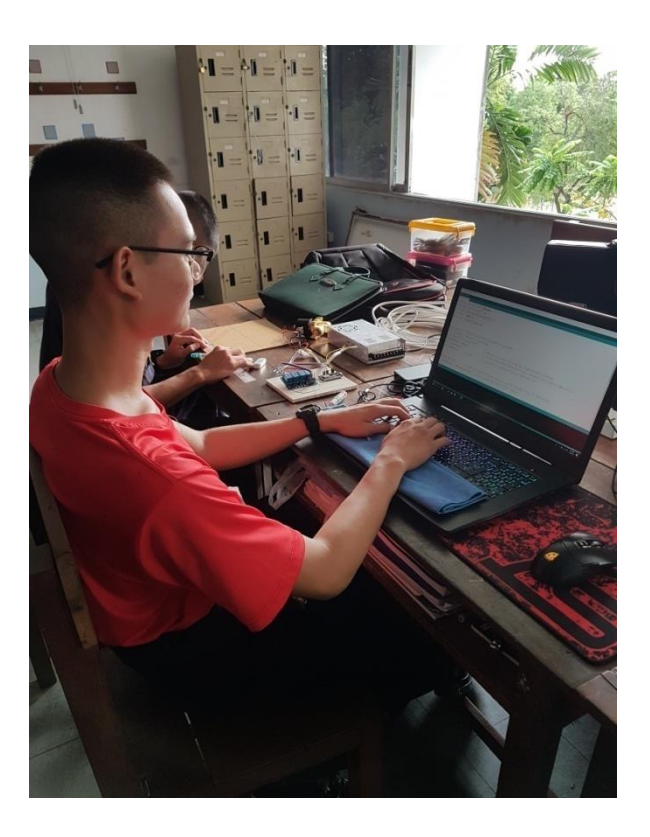

**รูปที่ 3.3 เขียนโปรแกรมควบคุมกำรเปิด-ปิดน ้ำ**

**3.4.3 จัดท้ำกล่องควบคุมกำรเปิด-ปิดน ้ำ**

**1)วัดขนำดแผ่นอะคริลิค เพื่อจัดวำงต้ำแหน่งของวงจรควบคุม**

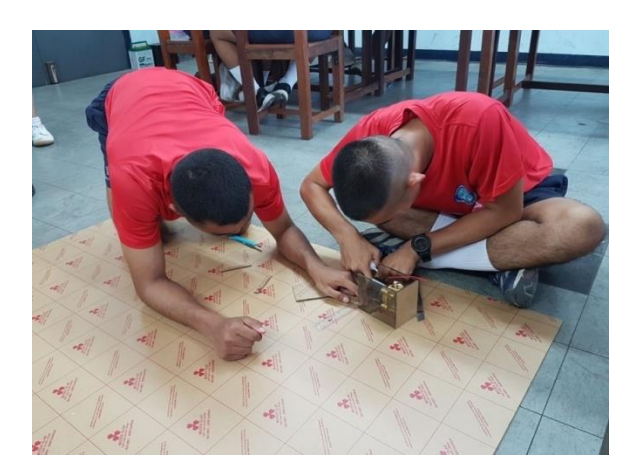

**รูปที่ 3.4 วัดขนำดแผ่นอะคริลิค**

# **2) ท้ำกล่องวำงวงจรควบคุมกำรเปิด-ปิดน ้ำ**

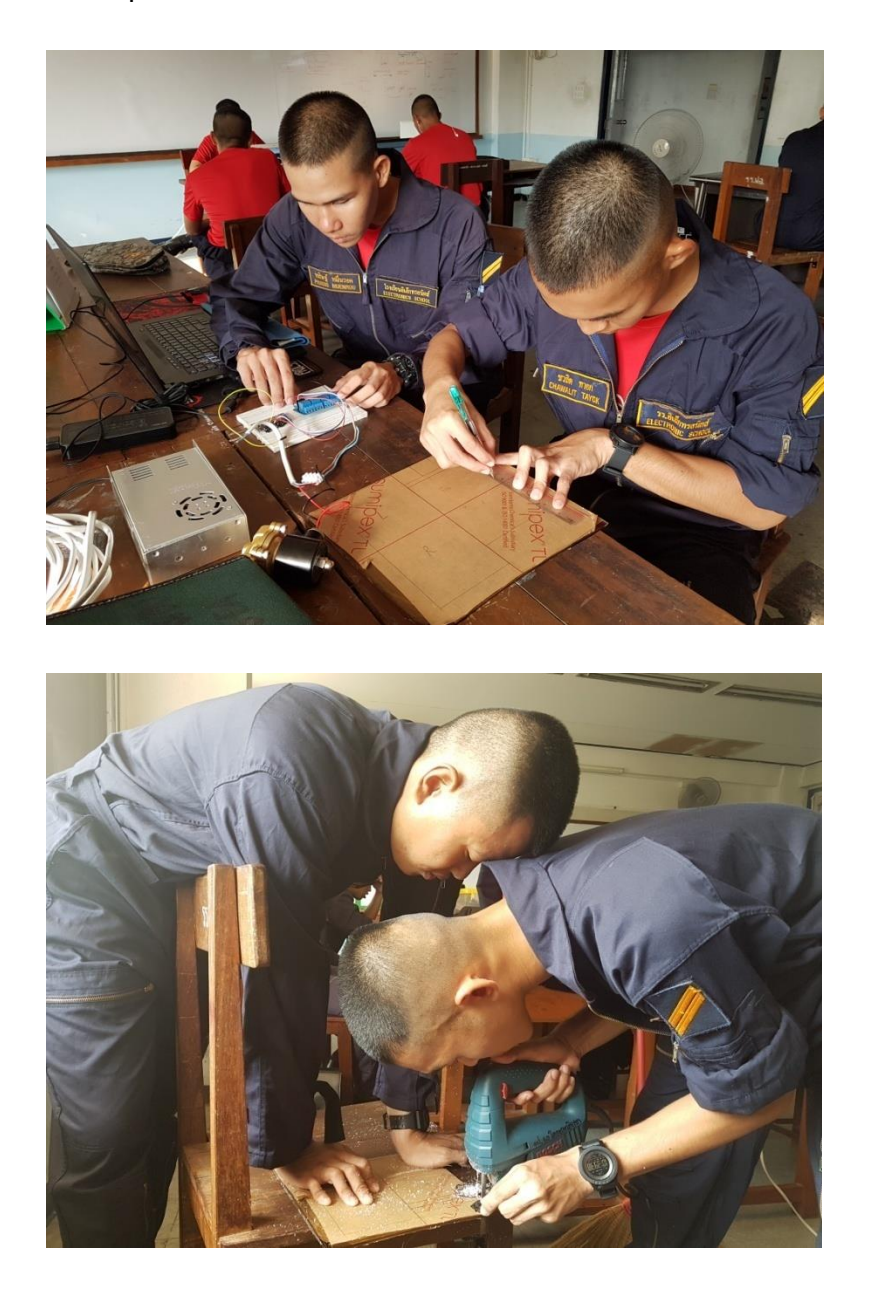

**รูปที่ 3.5 ท้ำกล่องวำงวงจรควบคุม**

## **3) ทดสอบวงจรควบคุมกำรเปิด-ปิดน ้ำ**

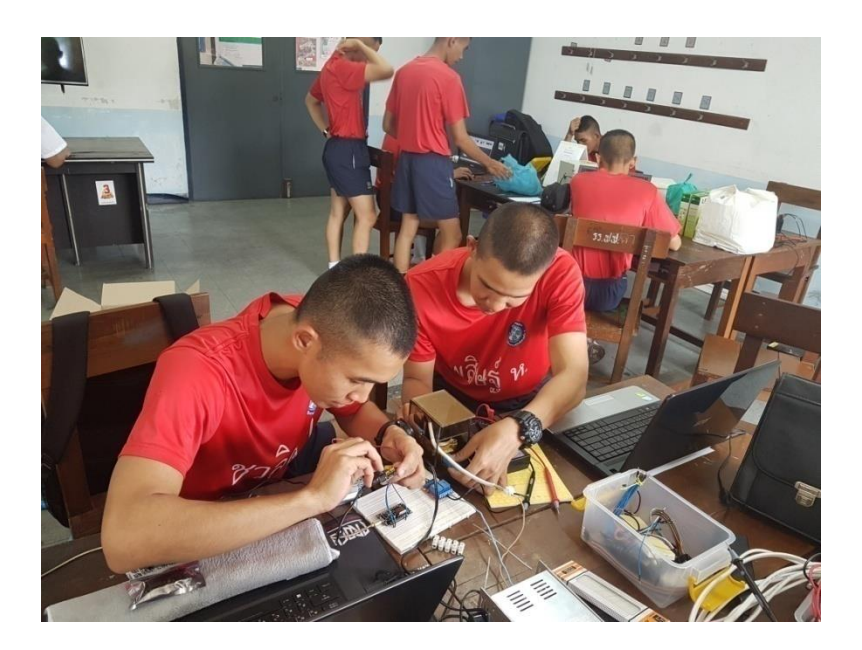

**รูปที่ 3.6 ทดสอบวงจรควบคุมกำรเปิด-ปิดน ้ำ 4)น้ำแผงวงจรมำประกอบเข้ำกับกล่องควบคุมที่มีโซลีนอยด์เชื่อมสำยต่อเข้ำกับกล่อง ควบคุมอีกครั งหนึ่ง**

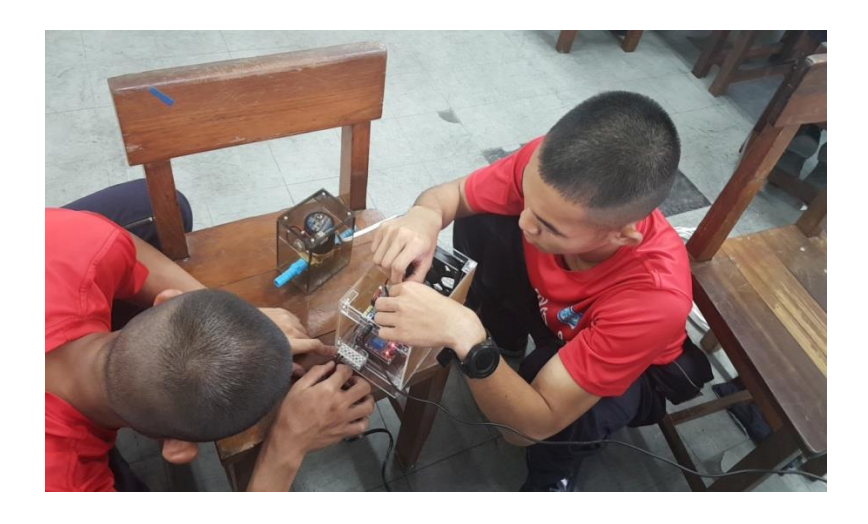

**รูปที่ 3.7 ประกอบแผงวงจรเข้ำกับกล่องควบคุม**

**5) จะได้กล่องควบคุมกำรเปิด***-***ปิดน ้ำที่สมบูรณ์ที่เชื่อมต่อสำยกับโซลีนอยด์แล้วน้ำไปต่อกับท่อน ้ำ PVC ต่อไป**

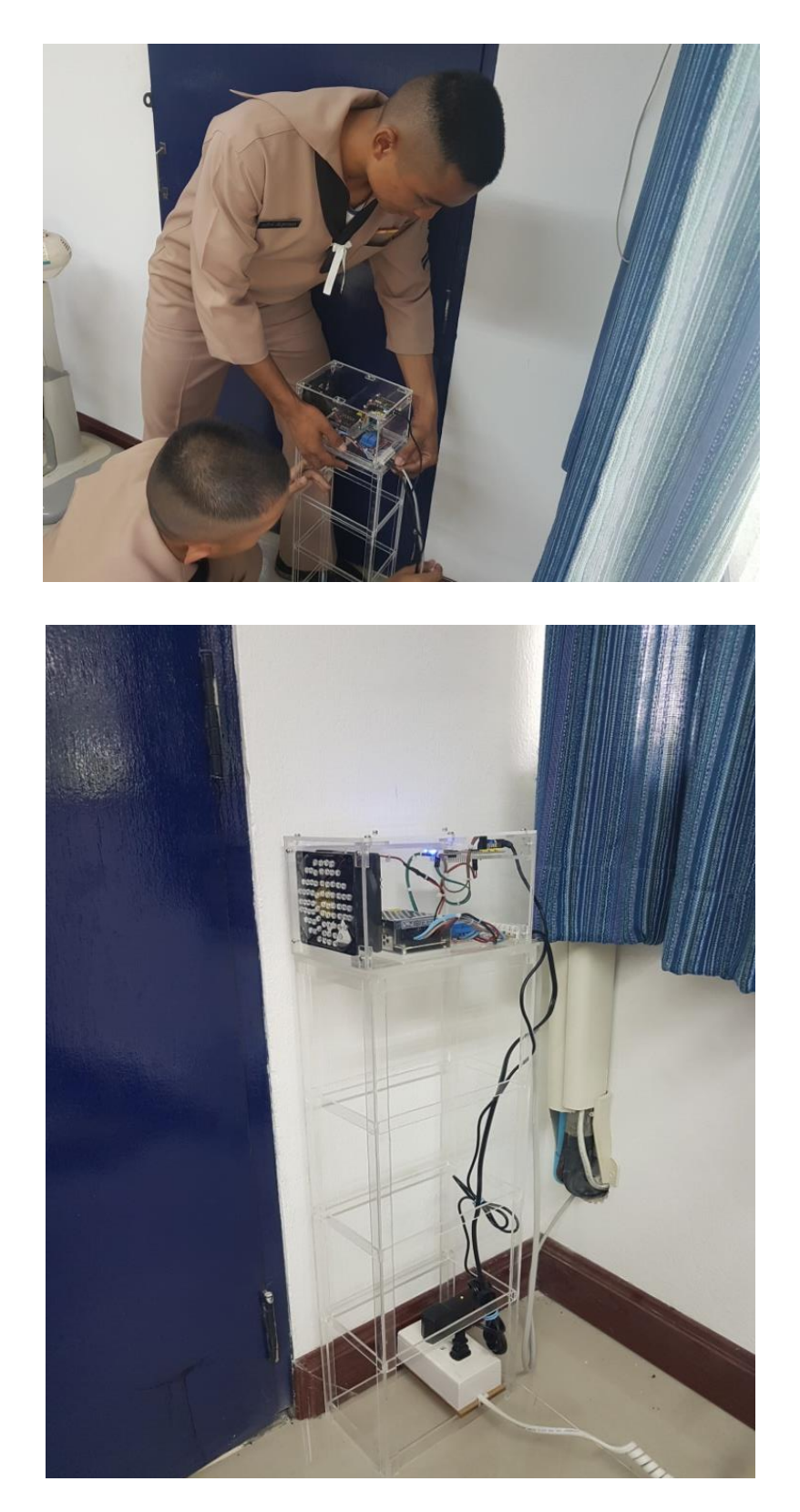

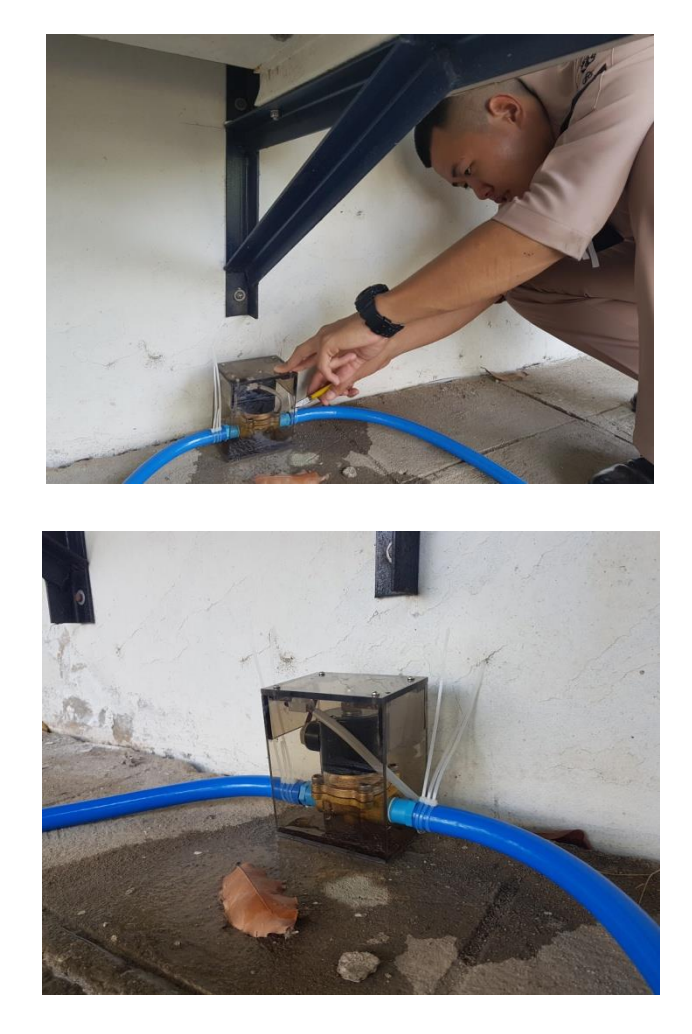

**รูปที่ 3.8 ติดตั งกล่องควบคุมประกอบโซลีนอยด์ที่ต่อกับท่อน ้ำ**

**3.4.4 ทดสอบกำรใช้ค้ำสั่งกำรใช้งำน**

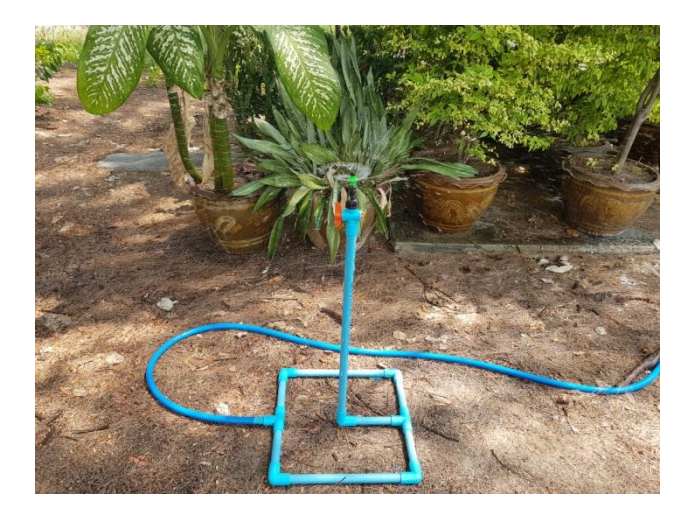

**รูปที่ 3.9 ทดสอบกำรใช้ค้ำสั่งกำรใช้งำน โปรแกรมควบคุมกำรท้ำงำน**

### #define BLYNK PRINT Serial

```
#include <ESP8266WiFi.h> //เป็นการเชื่อมต<sup>่</sup>อโดยใช<sup>้</sup>ใวใฟที่มี ตัวESP 8266 เป็นตัวรับและเชื่อมต่อใวใฟ
#include <BlynkSimpleEsp8266.h>
```

```
// You should get Auth Token in the Blynk App.
// Go to the Project Settings (nut icon).
char auth[] = "8343437e8d7b4a1cab8a448c91bda616"; //โค้ดการเข้าใช้งาน Application Blynk ที่ส่งเฉพาะเครื่องที่ทำการเข้าสู้ระบบใว้เท่านั้น
```

```
// Your WiFi credentials.
// Set password to "" for open networks.
<u>่ //เมื่อเครื่องเปิด บอร์ด<code>NodeMCU</code> ESP8266 จะทำการเชื่อมต่อใวใฟอัตโนมัติ ตามใอดีพาสเวิดที่เข็ทใว<sup>้</sup>ตามด้านล่างนี้</u>
char ssid[] = "SUPPORT1"; // ไอด์ของรหัสไวไฟห<sup>้</sup>องแผนกบริการ
char pass[] = "5628756287";//รหัสของใวใฟของห้องแผนกบริการ
void setup()
 \mathbf{f}// Debug console
    Serial.begin(9600);
   Blynk.begin(auth, ssid, pass);
\mathcal{F}void loop()
   Blynk.run (); //เป็นคำสั่งที่เป็นตัวเชื่อมระหว<sup>่</sup>างโทรศัพท<sup>์</sup>กับทาง Blynk-cloud Server
 \mathcal{F}
```
#### **บทที่4**

#### **ผลกำรทดลอง**

#### <span id="page-28-2"></span><span id="page-28-1"></span><span id="page-28-0"></span>**4.1 หลักกำรท้ำงำนของโปรแกรมควบคุมวงจรกำรเปิด-ปิดน ้ำ**

เมื่อเราสั่งคำสั่งที่เรากำหนดผ่าน OK Google จะแปลงคำพูดเป็นข้อมูลส่งผ่าน IFTTT เปรียบเสมือน เป็นแม่ข่ายและส่งคำสั่งต่อไปยังแอพพลิเคชั่น Blynk ที่เชื่อมแบบไร้สายกับบอร์ด NodMCU หลังจากนั้นจะส่ง คำสั่งต่อไปยังรีเลย์ที่เปรียบเสมือนสวิตซ์ไฟฟ้าเปิด-ปิด โซลีนอยด์ที่ควบคุมการจ่ายน้ำเพื่อนำไปใช้ประโยชน์ ต่อไป

## **บล็อกไดอะแกรมกำรท้ำงำนโปรแกรมควบคุมวงจร**

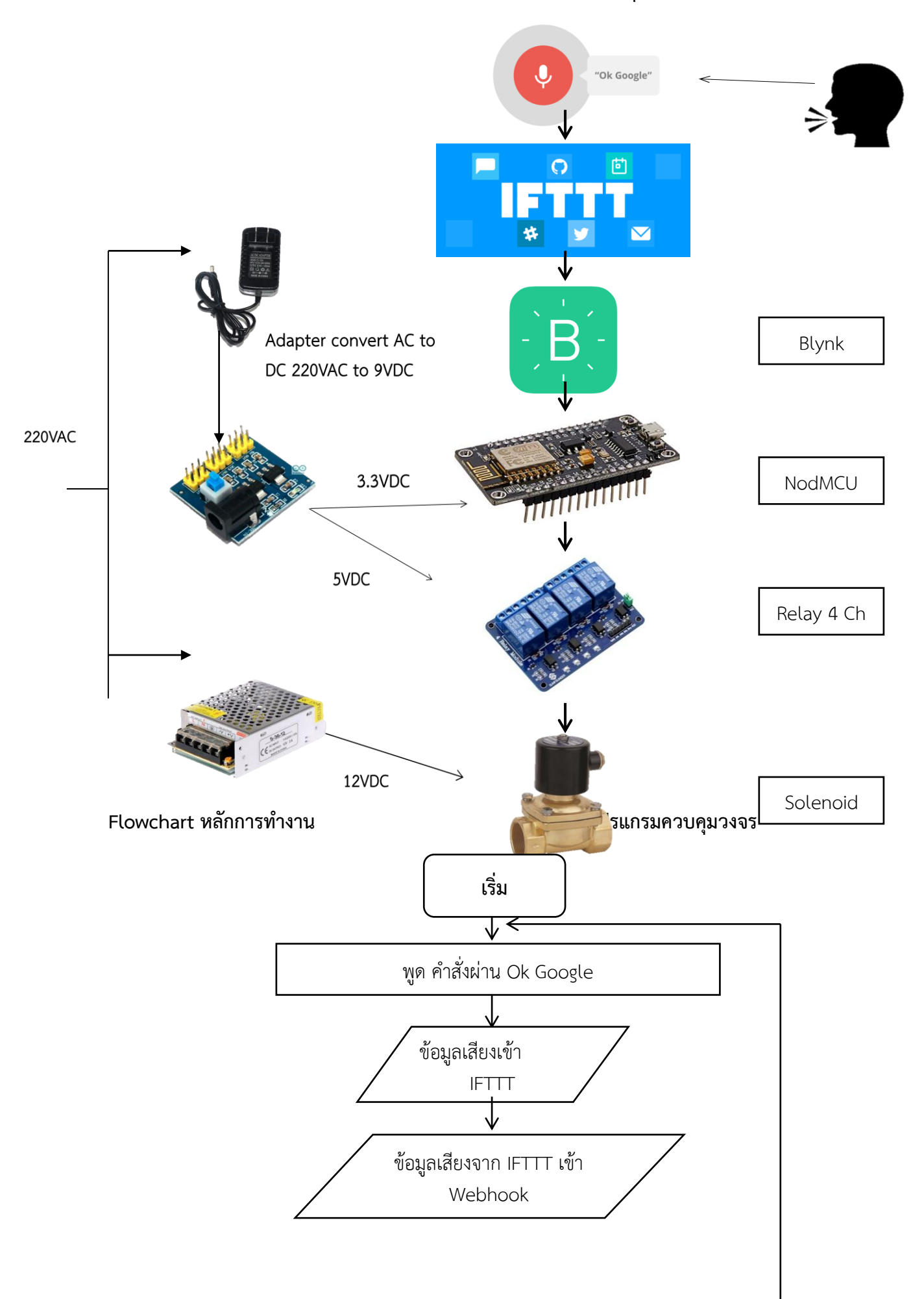

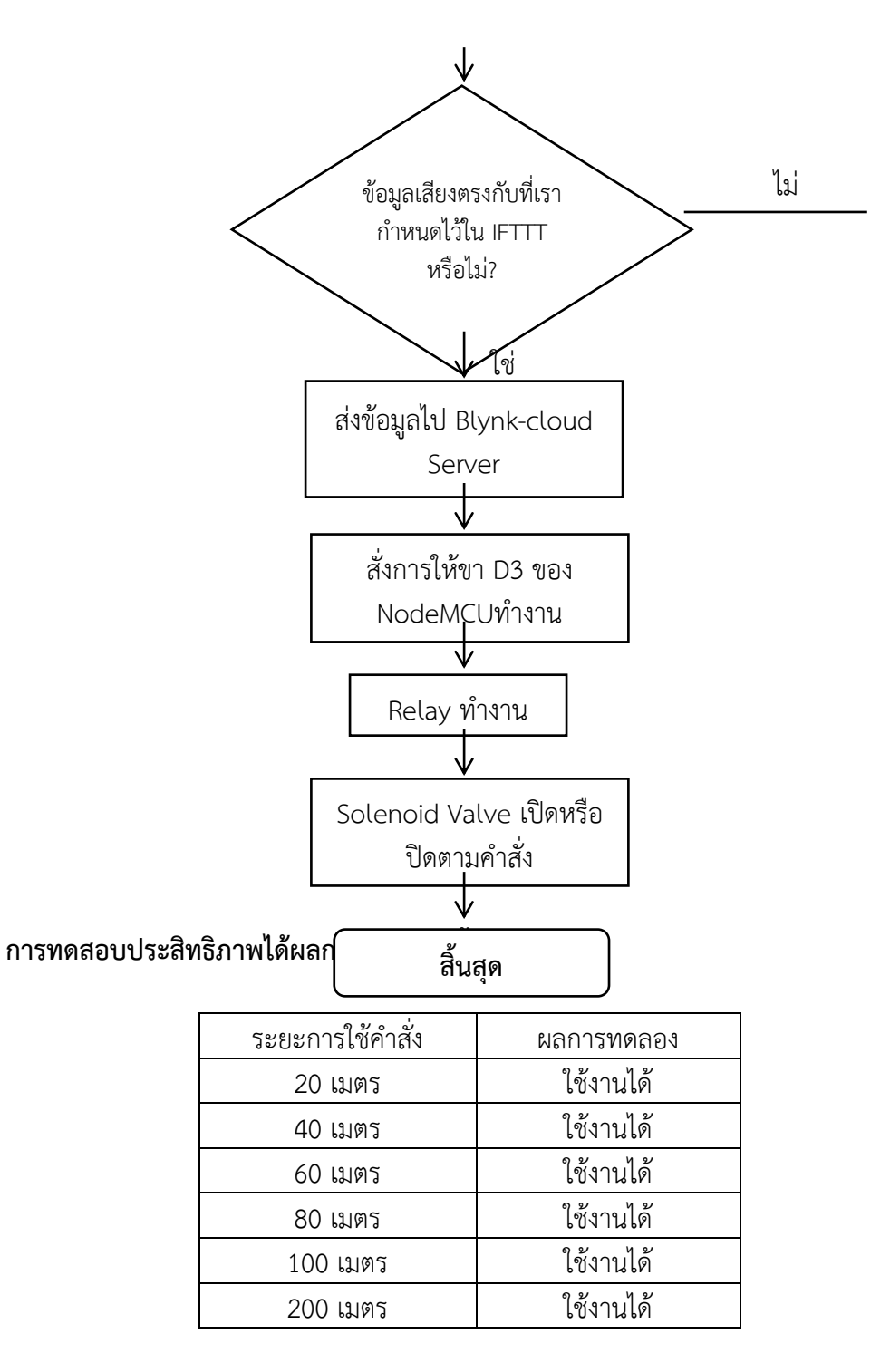

**ตำรำงที่4.1 ระยะกำรใช้ค้ำสั่ง**

## **บทที่ 5**

## **สรุปปัญหำและข้อเสนอแนะ**

### <span id="page-31-2"></span><span id="page-31-1"></span><span id="page-31-0"></span>**5.1 สรุปผลกำรศึกษำ**

## <span id="page-31-3"></span>**5.2 กำรสร้ำงระบบเปิด-ปิดน ้ำโดยโทศัพท์มือถือ**

โดยระบบเปิด-ปิดน้ าโดยโทศัพท์มือถือ มีลักษณะเด่นคือ

5.2.1 สามารถเปิด-ปิดน้ำจากระยะไกล

- 5.2.2 ประหยัดเวลาและลดการสูญเสียทรัพยากรน้ำในกรณีที่ลืมปิดน้ำ
- 5.2.3 สามารถน าเครื่องเปิดปิดวาล์วน้ าไปต่อยอดหรือประยุกต์ใช้งานในด้านอื่นๆ ได้

## <span id="page-31-4"></span>**5.3 กำรทดลองประสิทธิภำพระบบเปิด-ปิดน ้ำ**

โดยการทดสอบประสิทธิภาพระบบเปิด-ปิดน้ำ พบว่า สามารถส่งSMSได้จากระยะ 200 เมตรได้

### <span id="page-31-5"></span>**5.4 อภิปรำยผล**

ระบบเปิด-ปิดน้ำ เขียนโดย Arduino IDE ที่รับข้อมูลมาจาก Blynkclound sever เพื่อเปิด-ปิดRelay ่ ให้วาล์วทำงานตามที่เรา ส่งคำสั่งมา สามารถสั่งเปิด-ปิดน้ำได้จากระยาไกล โดยผ่าน Internet

## <span id="page-31-6"></span>**5.5ข้อเสนอแนะ**

5.5.1 การติดตั้งอุปกรณ์แต่ละขั้นตอนควรทำด้วยความระมัดระวัง

5.5.2 ขั้นตอนการต่อสายไฟควรสังเกตว่าการต่อสายไฟตรงขั้วหรือไม่

5.5.3 ติดตั้งsensor ในการตรวจจับการไหลของน้ า เพื่อตรวจสอบว่าระบบเปิด-ปิดน้ าด้วย โทรศัพท์มือถือ ยังใช้การได้ดีหรือไม่

# <span id="page-32-0"></span>**ภำคผนวก**

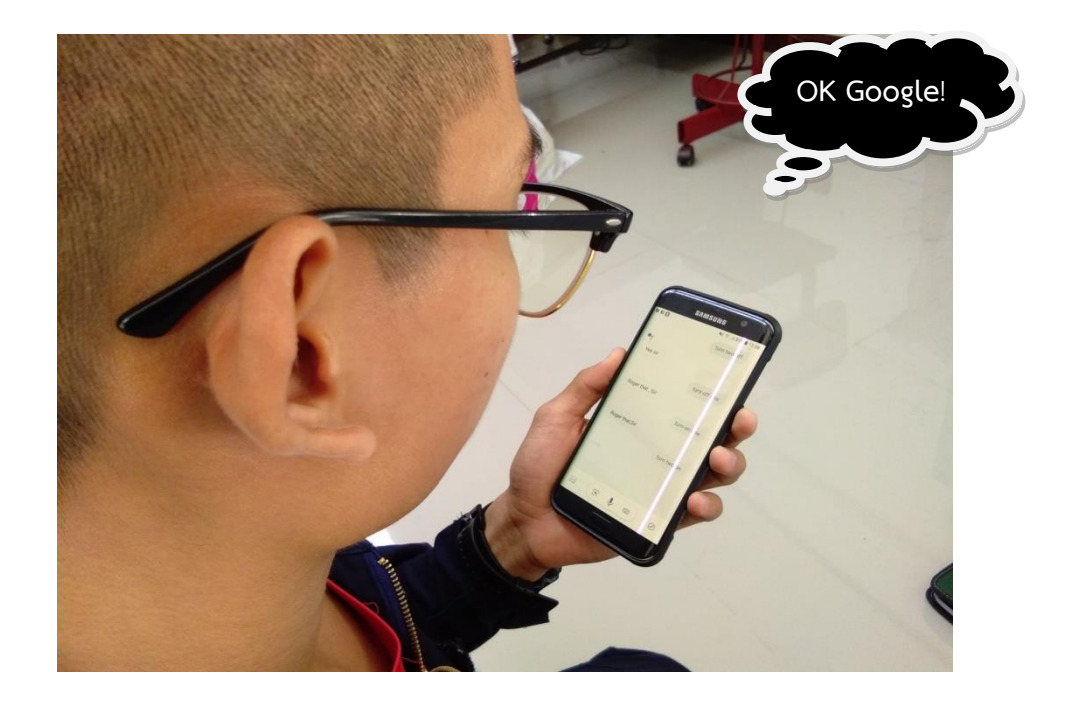

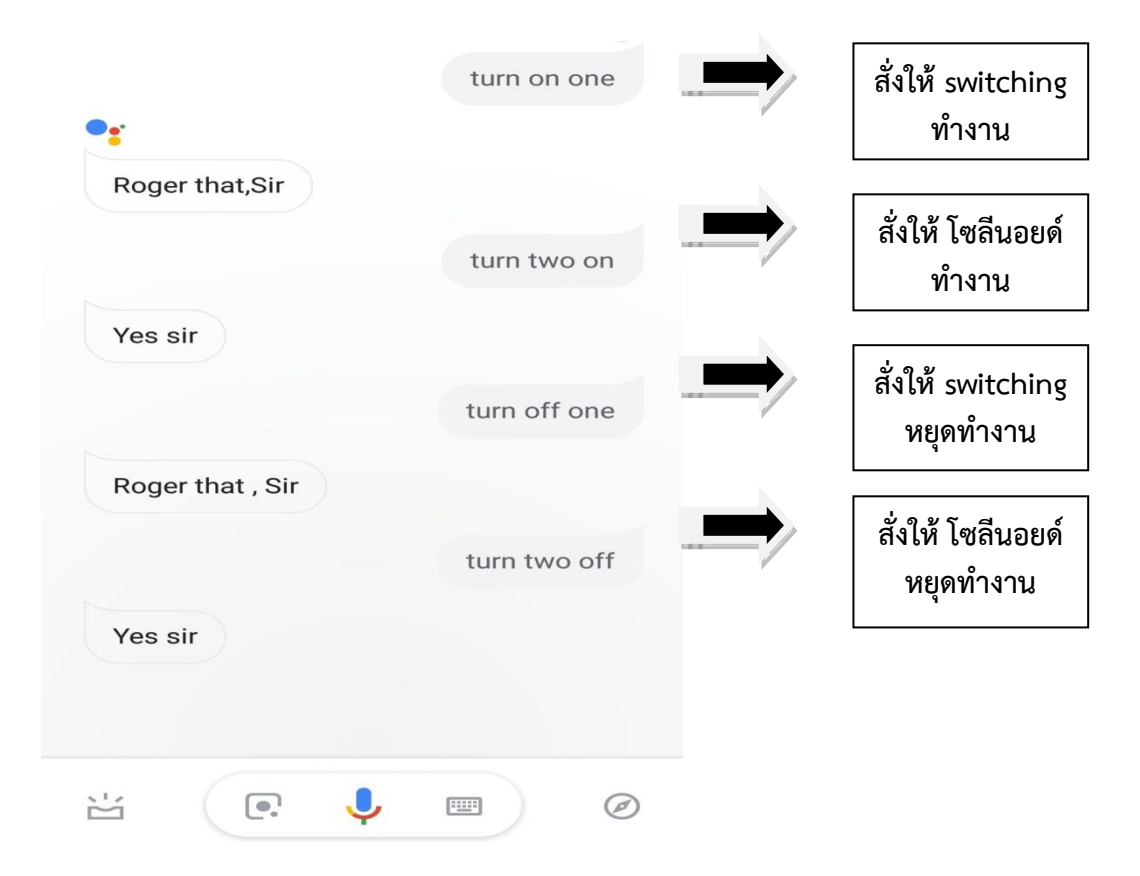

<span id="page-34-0"></span>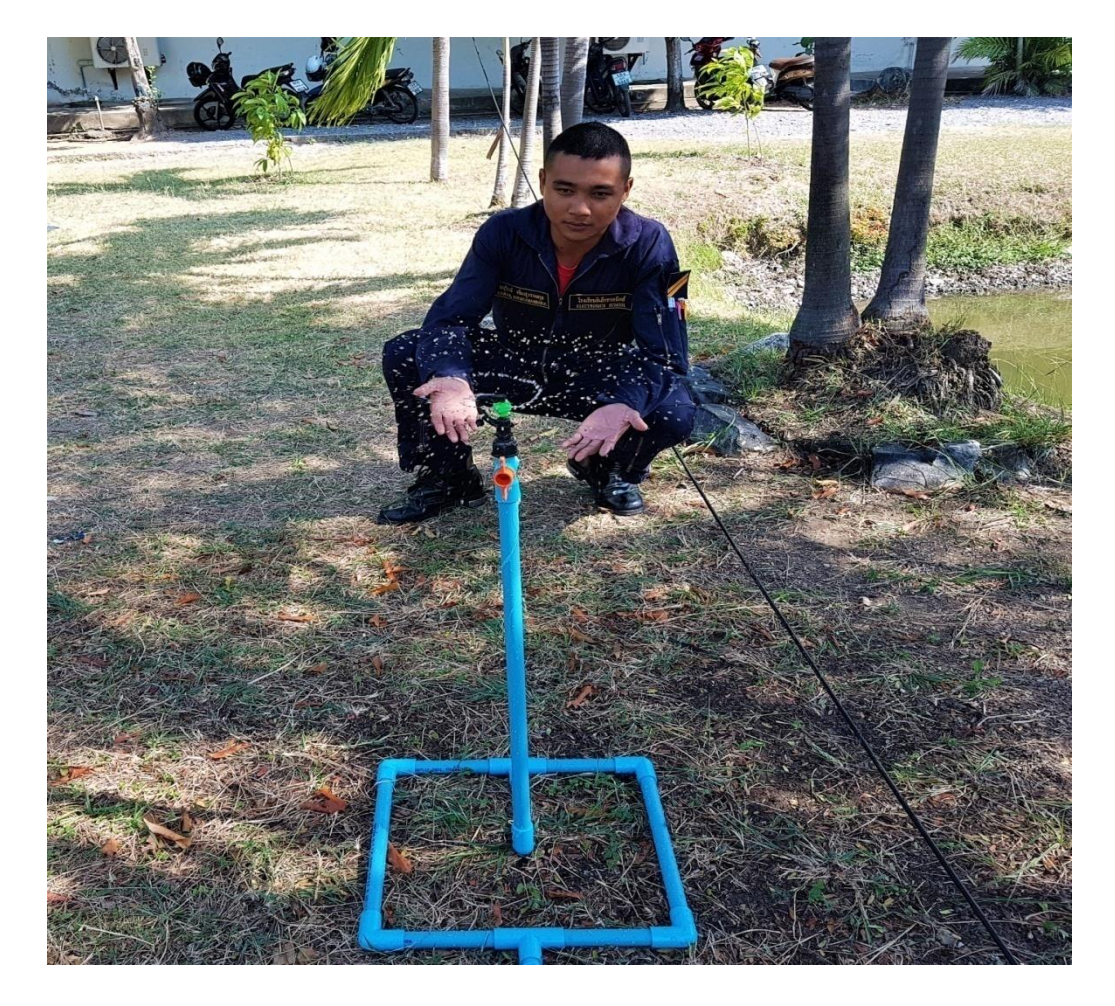

**กำรใช้เครื่องเปิด-ปิดน ้ำสั่งด้วย Google Assistance ในกำรลดน ้ำพืชผัก ในกองวิทยำกำร กรมอิเล็กทรอนิกส์ทหำรเรือ**

#### **บรรณำนุกรม**

**ควำมรู้เกี่ยวกับไมโครคอนโทรลเลอร์เบื องต้น** ,<http://www.sbt.ac.th/new/?q=node/149> **NodeMCU ESP8266** , [http://narong.ece.engr.tu.ac.th/ei](http://narong.ece.engr.tu.ac.th/ei444/document/ESP8266.pdf)444/document/ESP8266.pdf **TP-LinkArcherC50** ,<https://www.aripfan.com/review-tp-link-archer-c50/> **หลักกำรรีเลย์** ,<https://www.arduinoall.com/> **โซลีนอยด์** ,<https://www.factomart.com/th/factomartblog/principle-of-solenoid-valve/>

**หลักกำรท้ำงำน Switching Power Supply ,** [https://mall.factomart.com/principle-of-switching](https://mall.factomart.com/principle-of-switching-power-supply/)[power-supply/](https://mall.factomart.com/principle-of-switching-power-supply/)

**Google Assistance คืออะไร** ,<https://www.whatphone.net/application/google-assistant/>

## **ประวัติคณะผู้จัดท้ำโครงงำน**

นรจ.พัฒนพงษ์ ภูสีริต เหล่า อิเล็กทรอนิกส์ ที่อยู่ 112/178 ม.10 ซอย เขาตาโล ต.หนองปรือ อ.บางละมุง จ.ชลบุรี 20150 จบจาก โรงเรียนเมืองพัทยา11 (มัธยมสาธิตพัทยา)

> นรจ.ชวลิต ทายก เหล่า อิเล็กทรอนิกส์ ที่อยู่ 26 ม.2 ต.เจ็ดริ้ว อ.บ้านแพ้ว จ.สมุทรสาคร 74120 จบจาก โรงเรียนสกลวิทยา

นรจ.อนุรักษ์ เข็มสุวรรณกุล เหล่า อิเล็กทรอนิกส์ ที่อยู่ 10 ม.9 ต.คุ้งกระถิน อ.เมือง จ.ราชบุรี 70000 จบจาก โรงเรียนโสภณศิริราษฎร์

<span id="page-36-0"></span>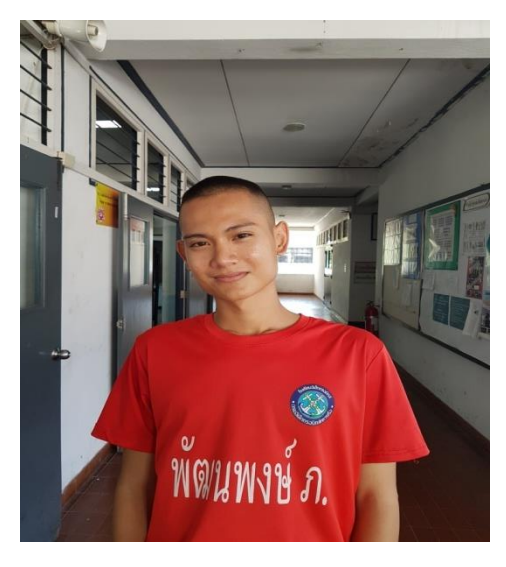

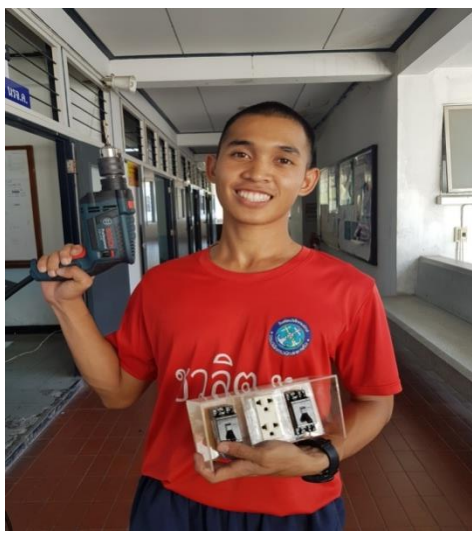

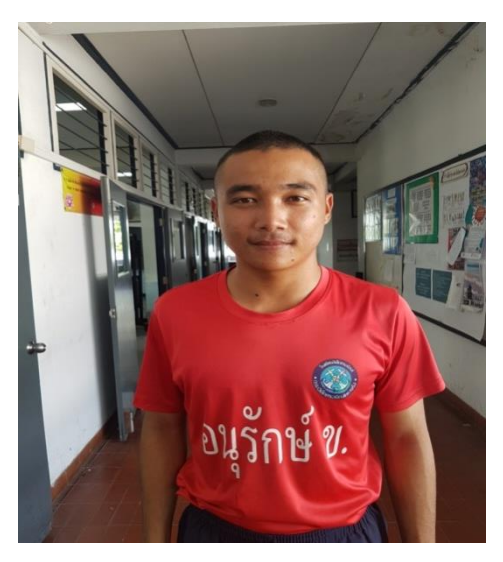

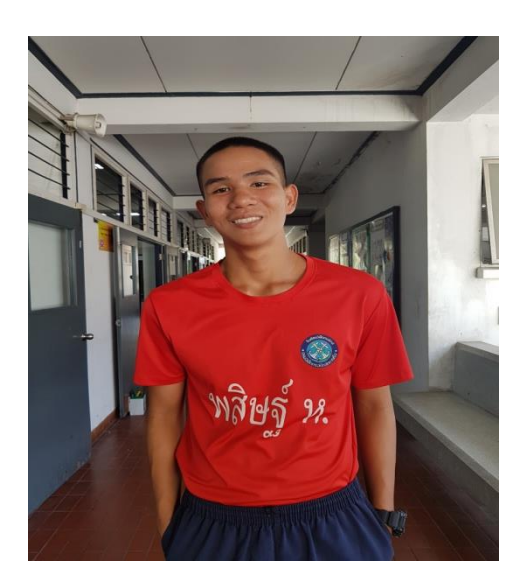

นรจ.พสิษฐ์ หมื่นรอด เหล่า อิเล็กทรอนิกส์ ที่อยู่ 58 ม.3 ต.ตำนาน อ.เมือง จ.พัทลุง 93000 จบจาก โรงเรียนพัทลุงจังหวัดพัทลุง

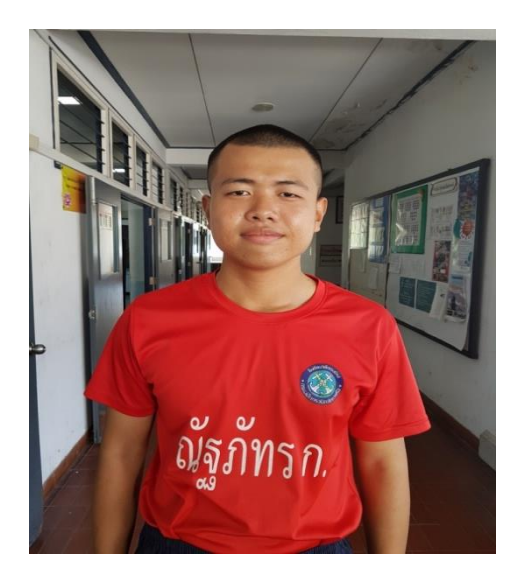

นรจ.ณัฐภัทร กนกนิลุบล เหล่า อิเล็กทรอนิกส์ ที่อยู่ 59/1 ม.1 ต.ปากน้ำ อ.เมือง จ.ระนอง 85000 จบจาก โรงเรียนสตรีระนอง